## Ć

# **Using Core Location in iOS 4**

**Morgan Grainger Doftamare** Engineer

### **Why Are You Here?**

**You want to…**

- Make your applications easier to use, more intuitive
- Want to get started on a new location-aware app

### **Agenda**

- Why use location?
- How does it work?
- How do you use it?
- What's new?

# **Why Use Location?**

### **Current Location**

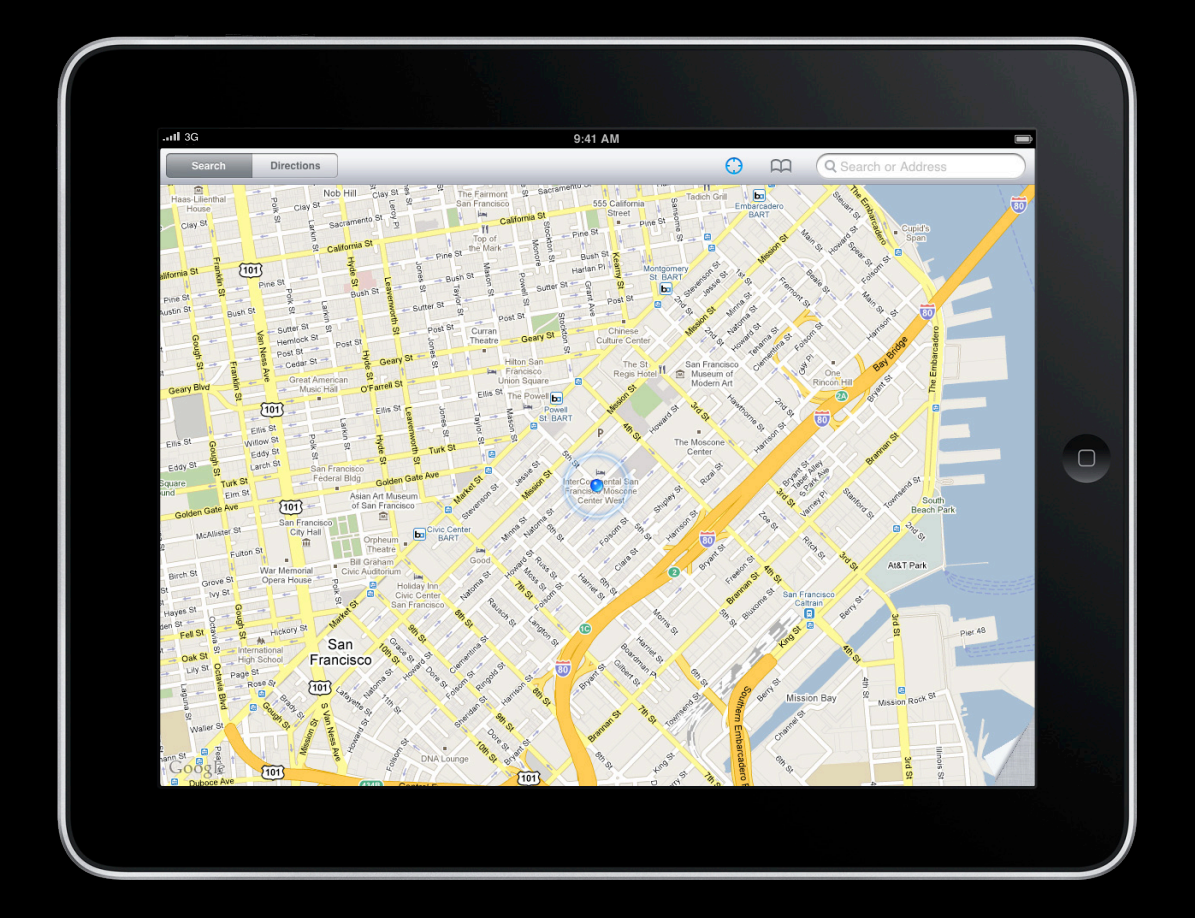

### **Navigation**

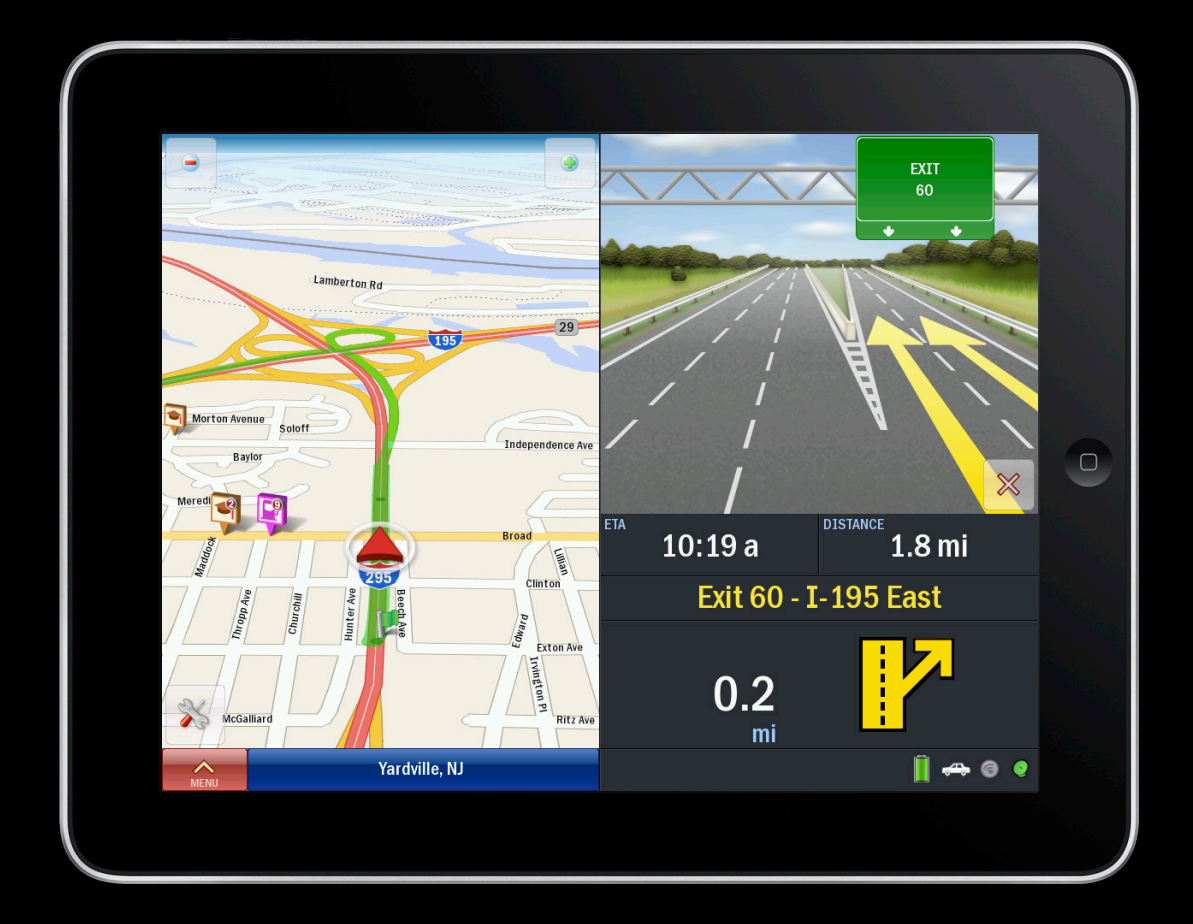

#### **Contextual Location**

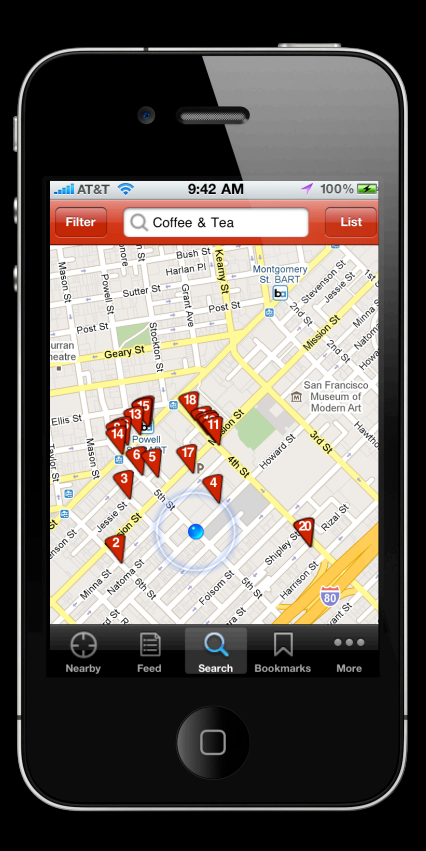

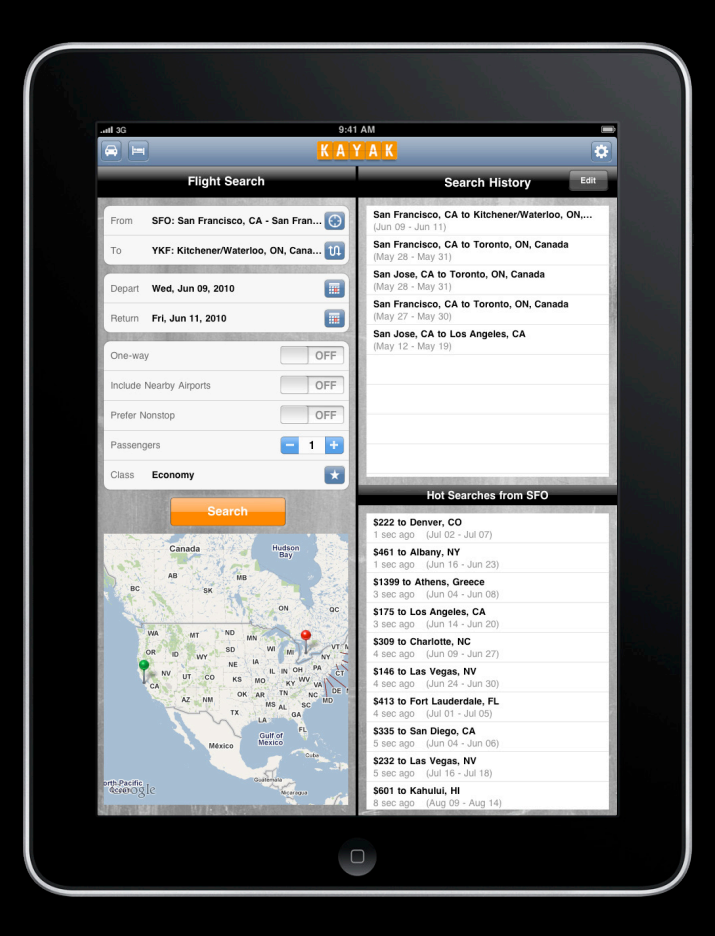

### **Social Location**

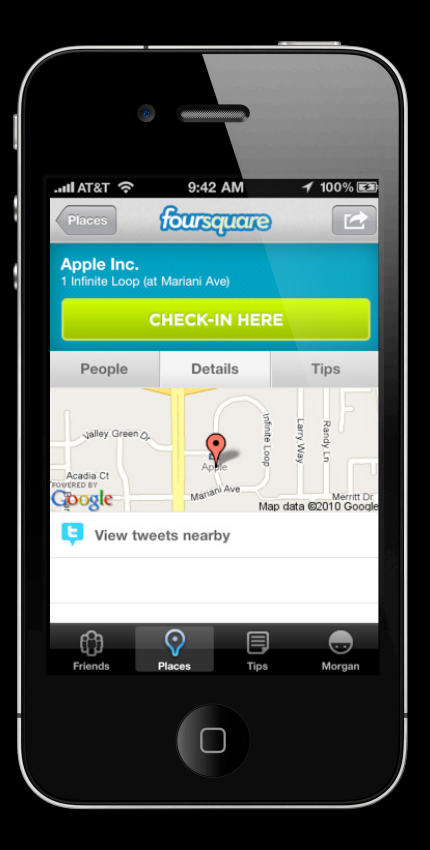

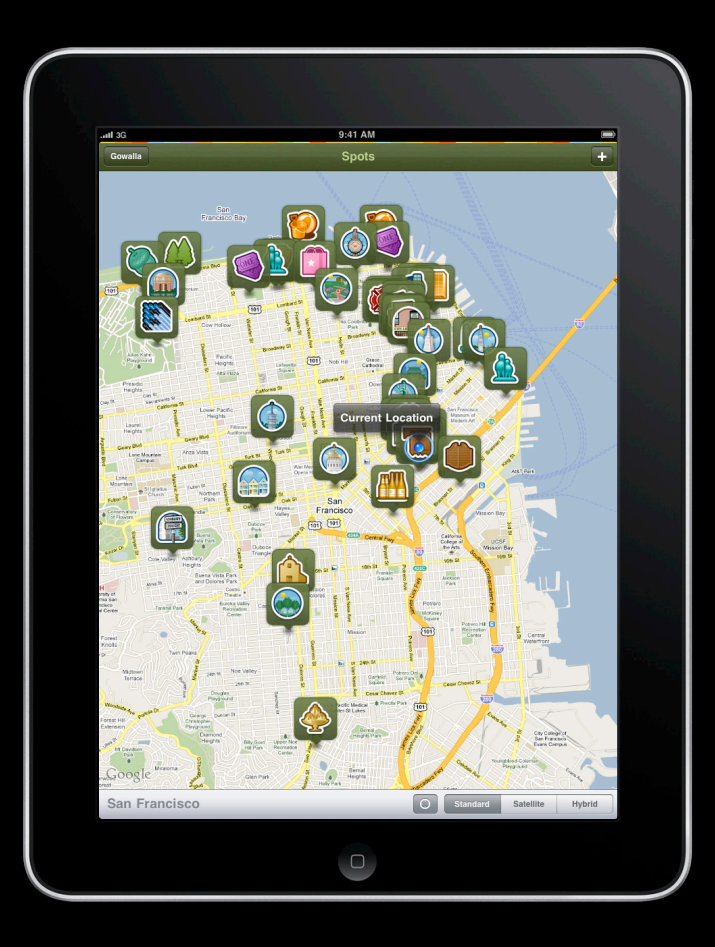

# **Why Use Location?**

**Location provides context**

- More intuitive applications
- Enhances the experience for your users
- Enables new use cases

# **Location In-Depth**

**How does it work?**

## **Location In-Depth**

**Agenda**

- How does it work?
	- Three positioning technologies
- What does it mean for your applications?

### **Three Positioning Methods**

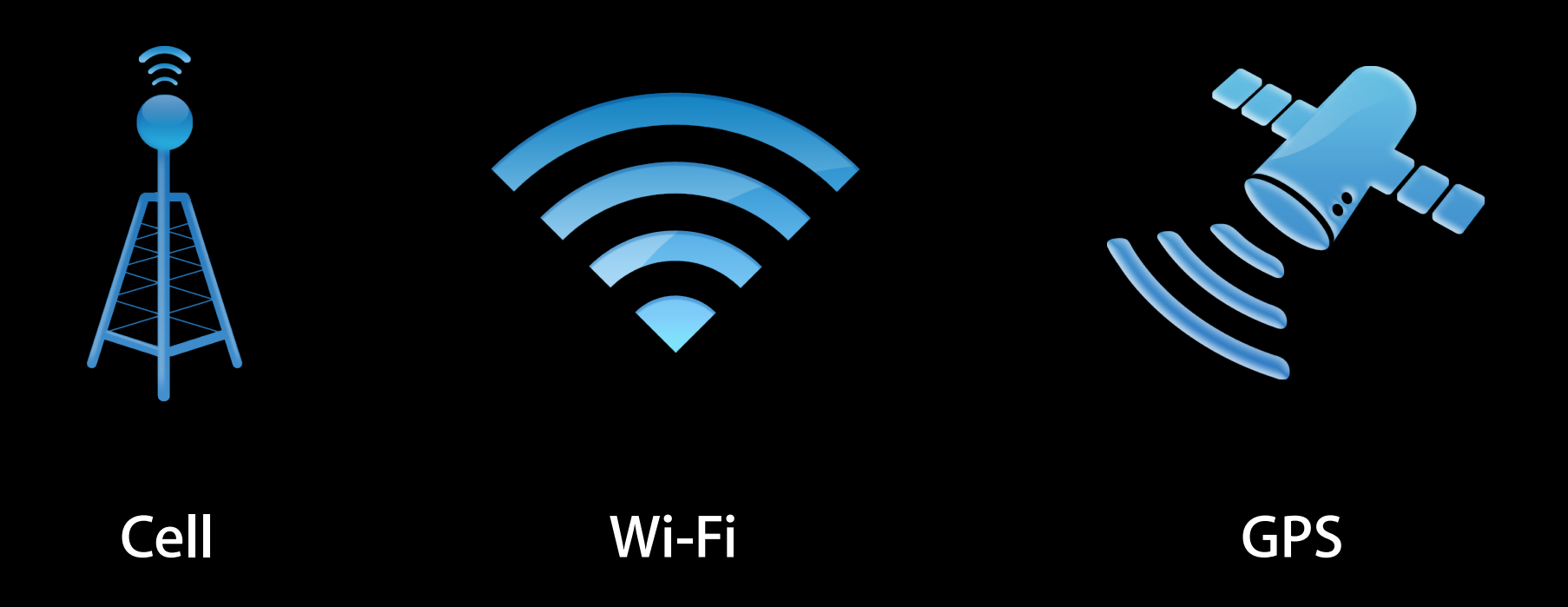

## **Cell Positioning**

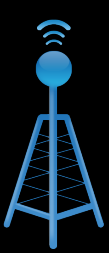

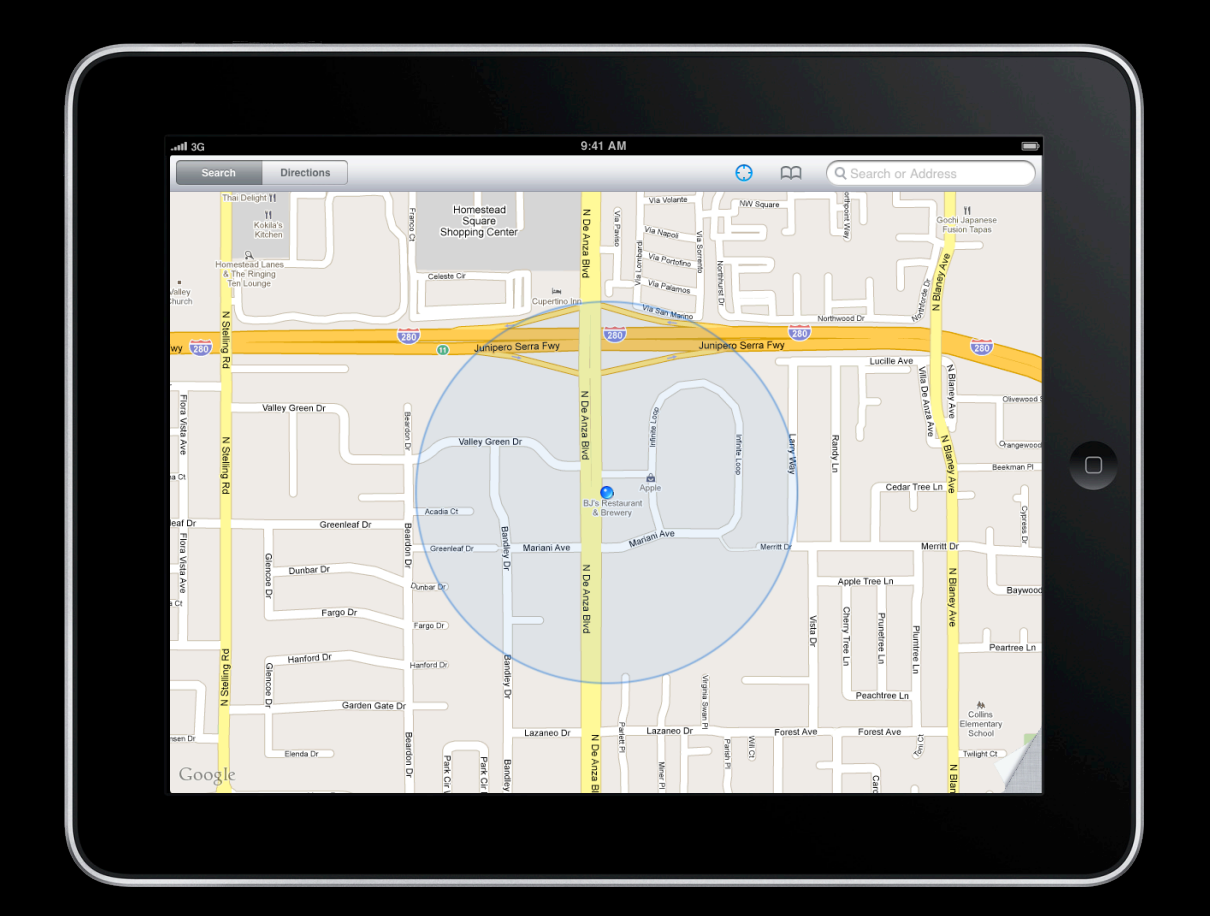

### **Wi-Fi Positioning**

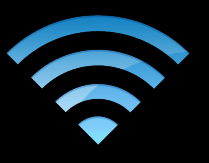

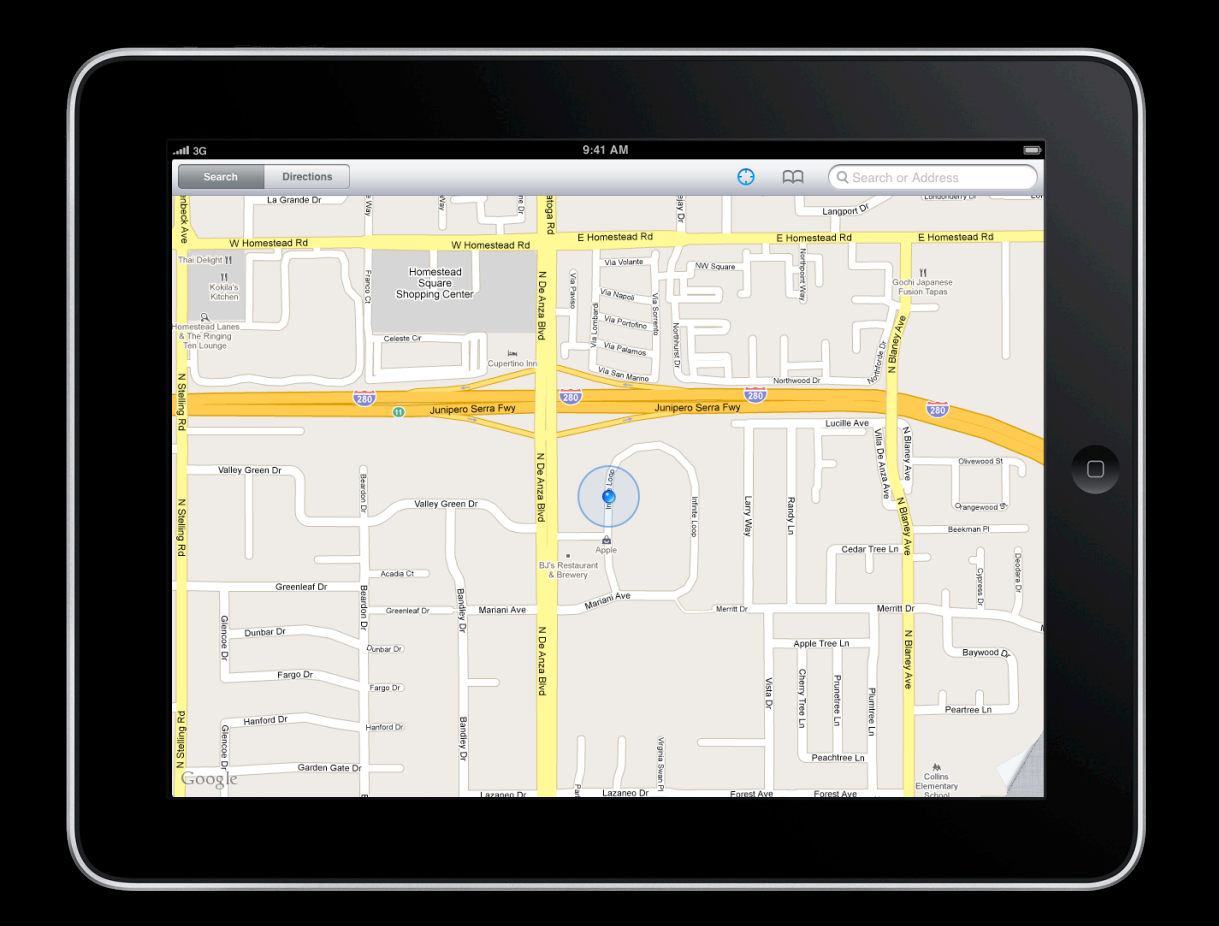

## **GPS Positioning**

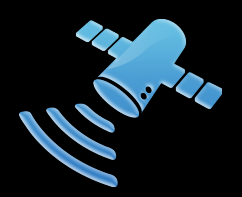

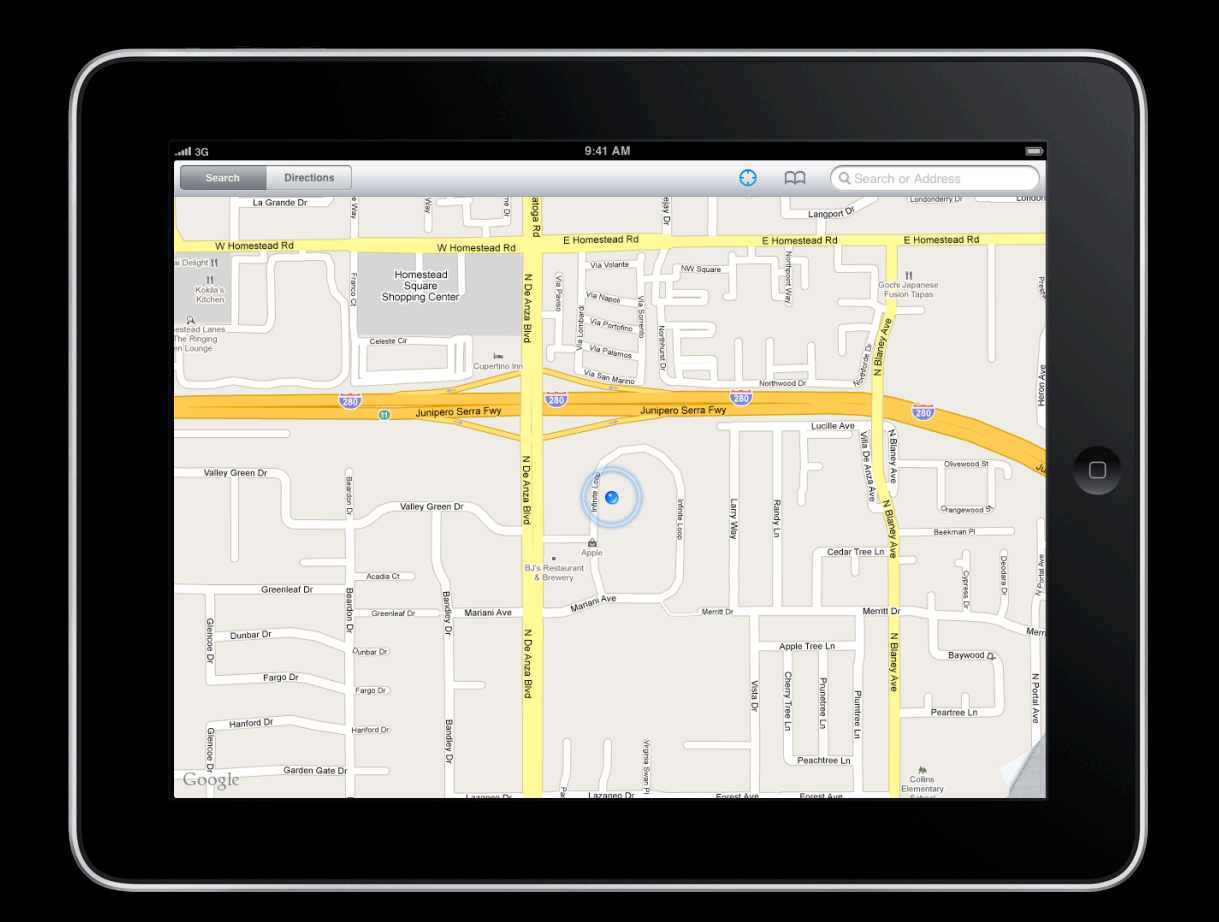

### **One API**

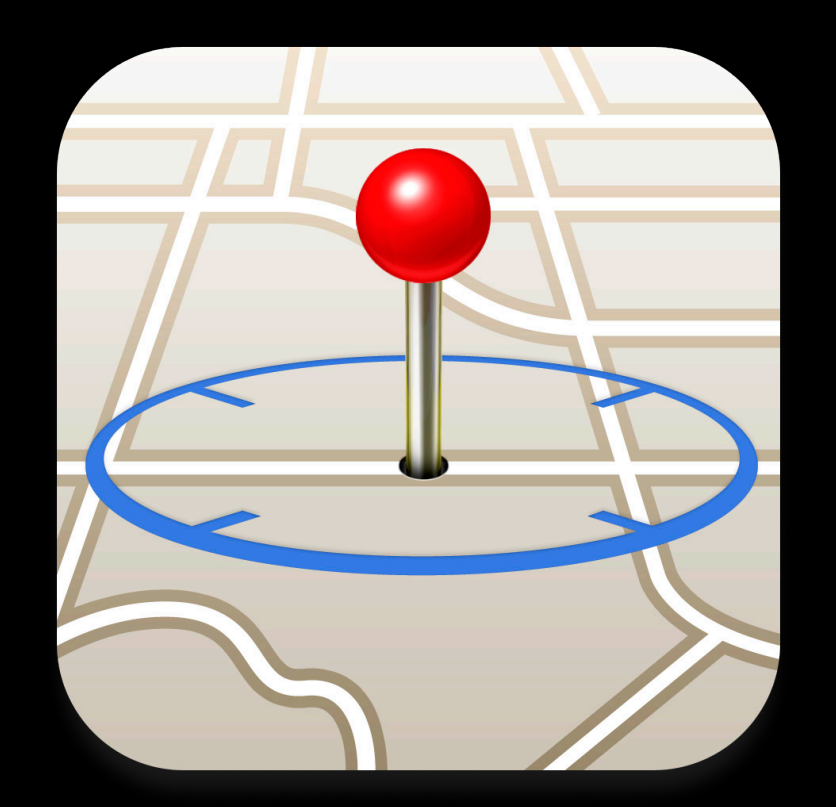

#### **Core Location**

### **Comparing Positioning Methods**

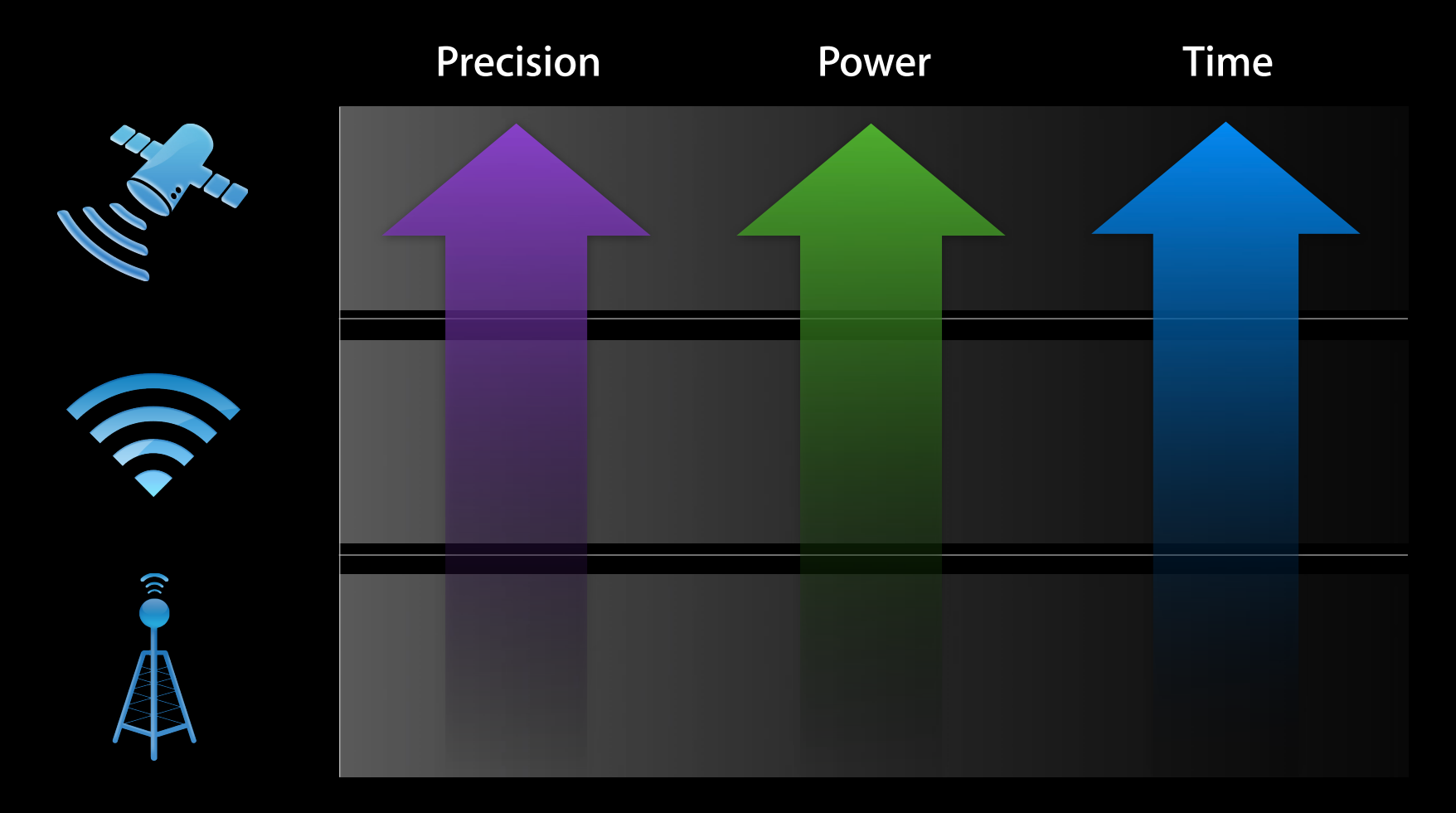

### **Comparing Positioning Methods**

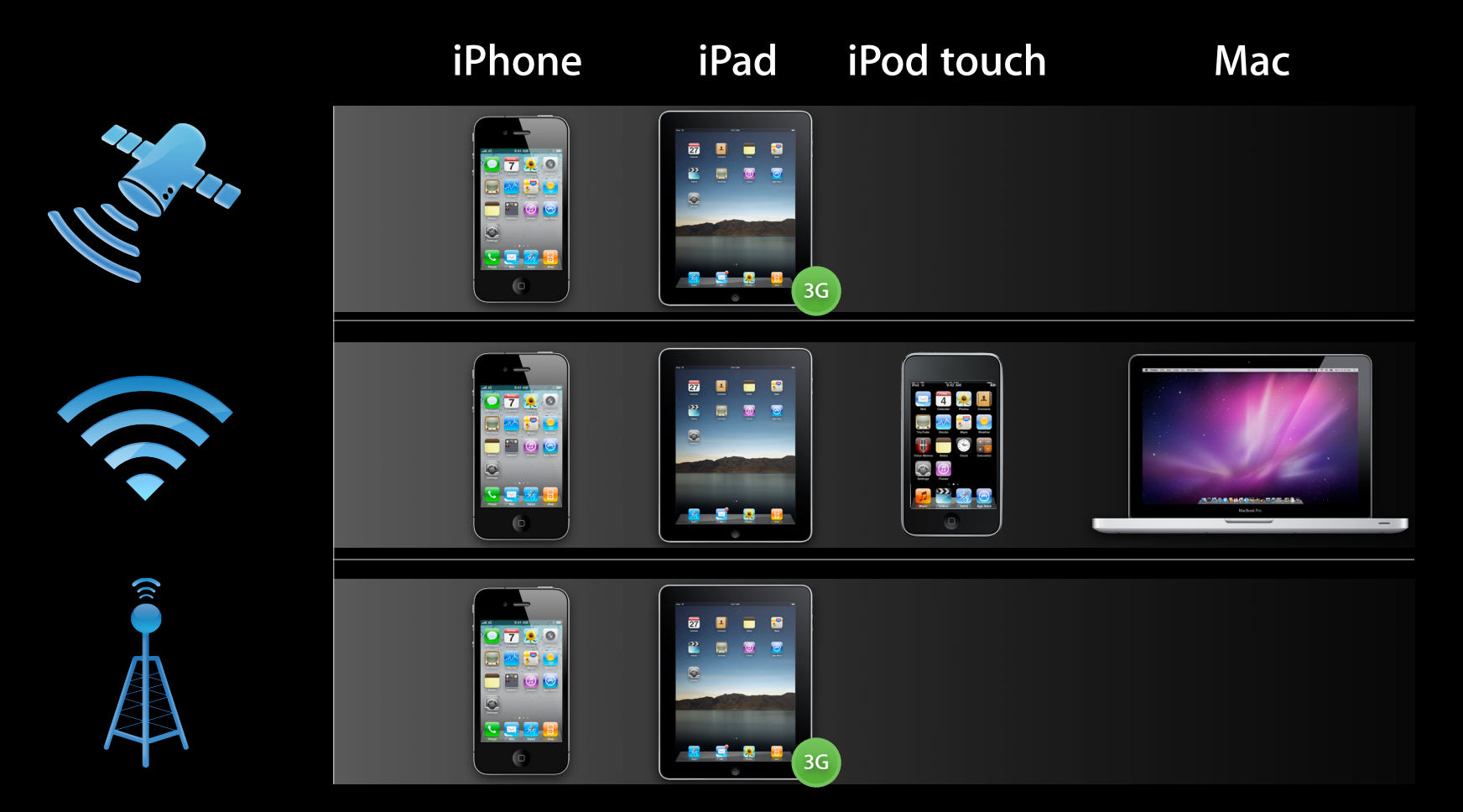

### **Three Positioning Methods**

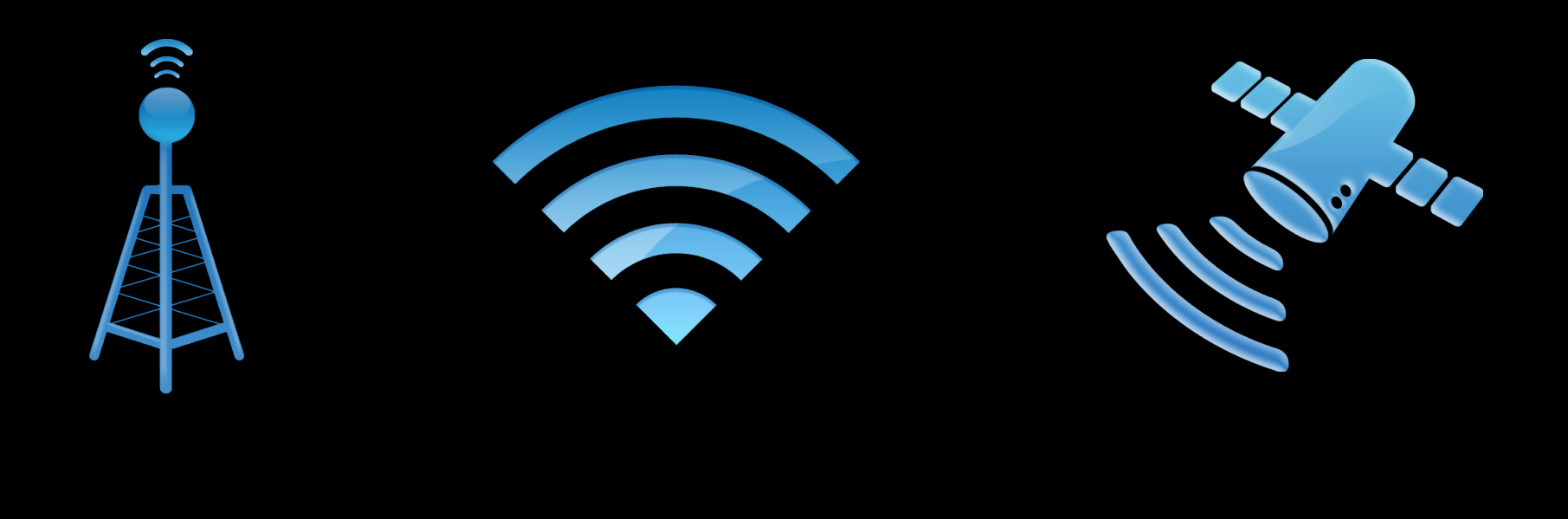

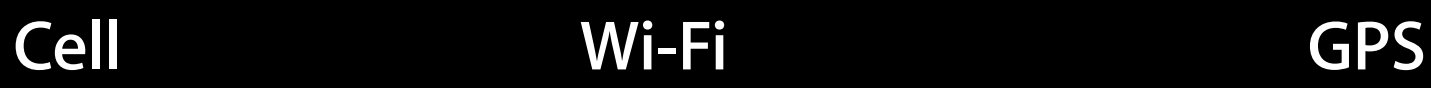

### **Three Positioning Methods**

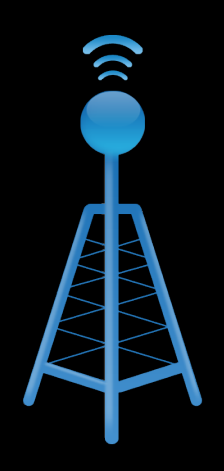

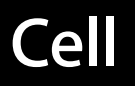

### **Coarse Cell Positioning**

- Locate the user even without a data connection
- Accurate to 10–50 kilometers

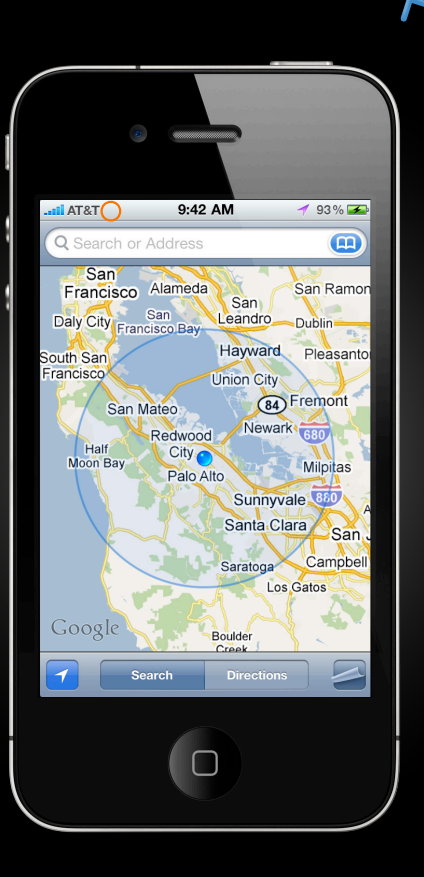

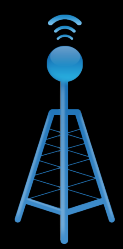

## **Coarse Cell Positioning Coverage**

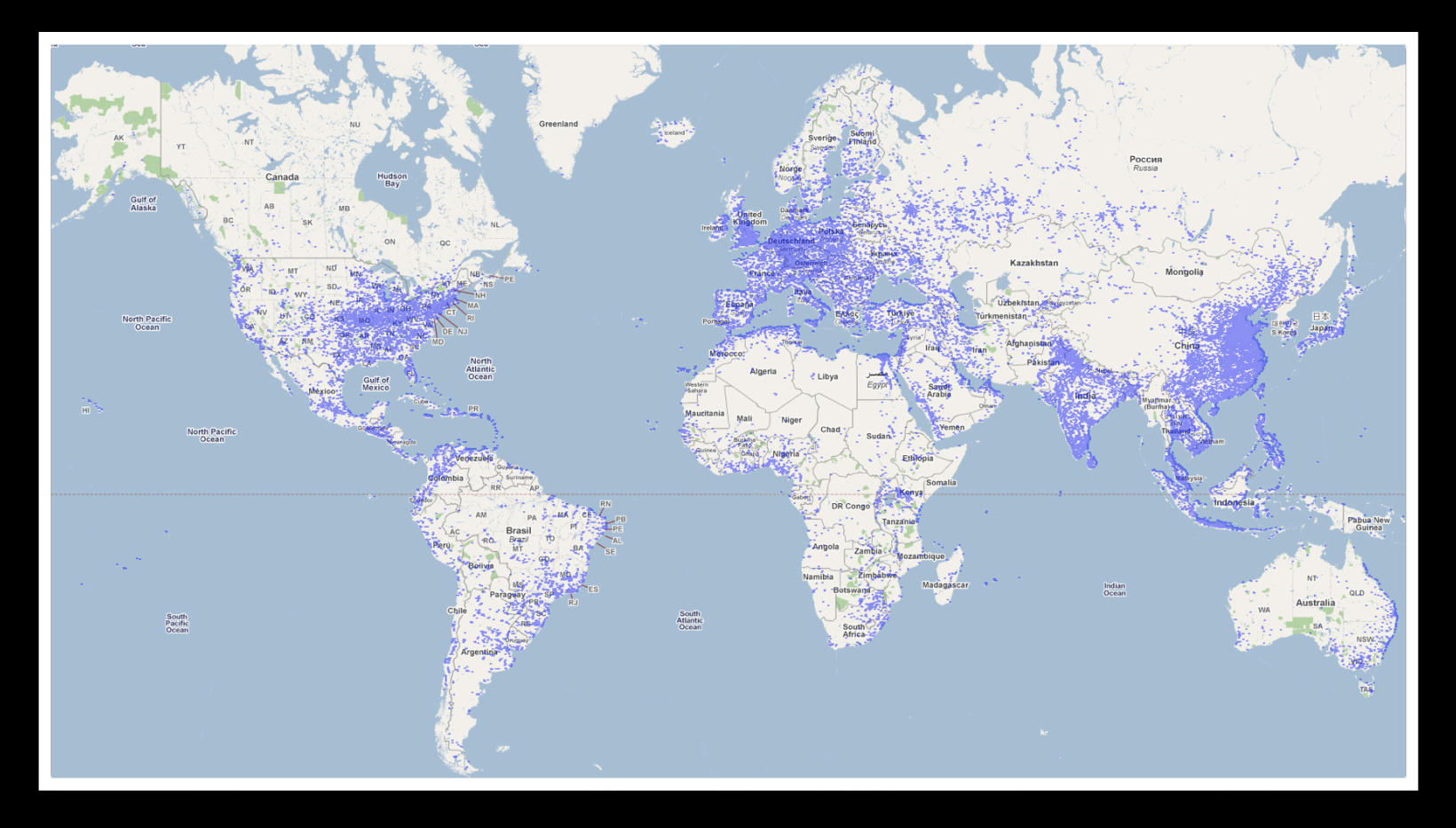

### **Three Positioning Methods**

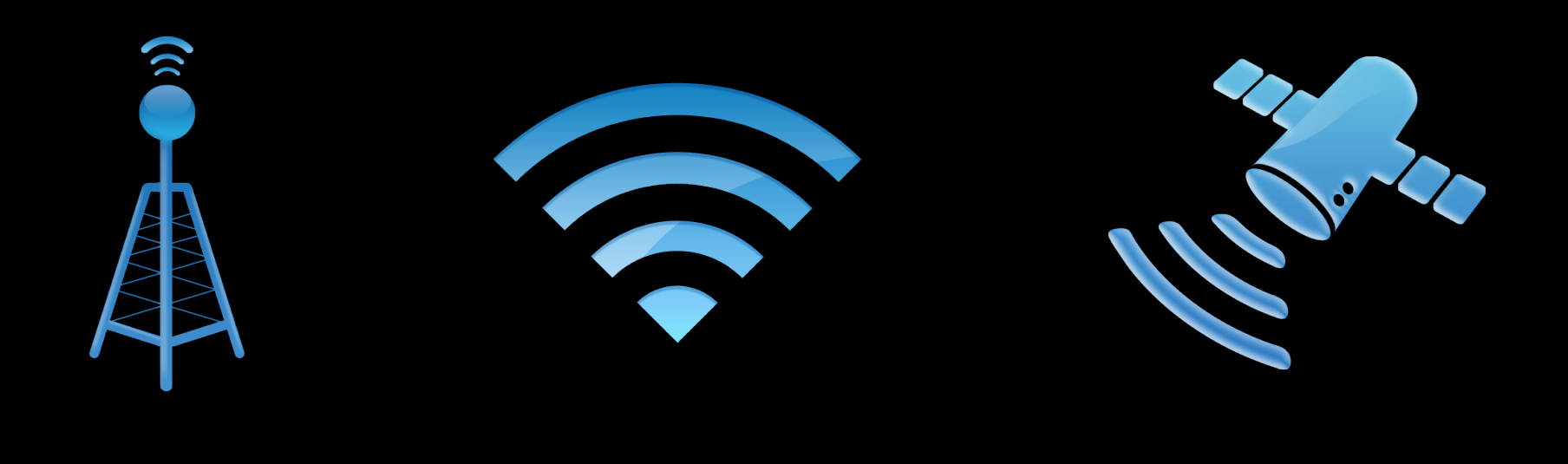

**Cell Wi-Fi GPS**

### **Three Positioning Methods**

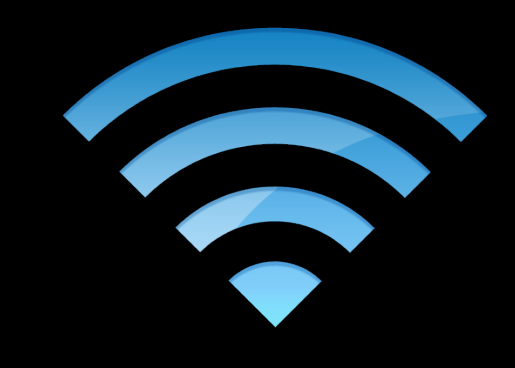

#### **Wi-Fi**

### **Wi-Fi Location Coverage iPhone OS 3.1**

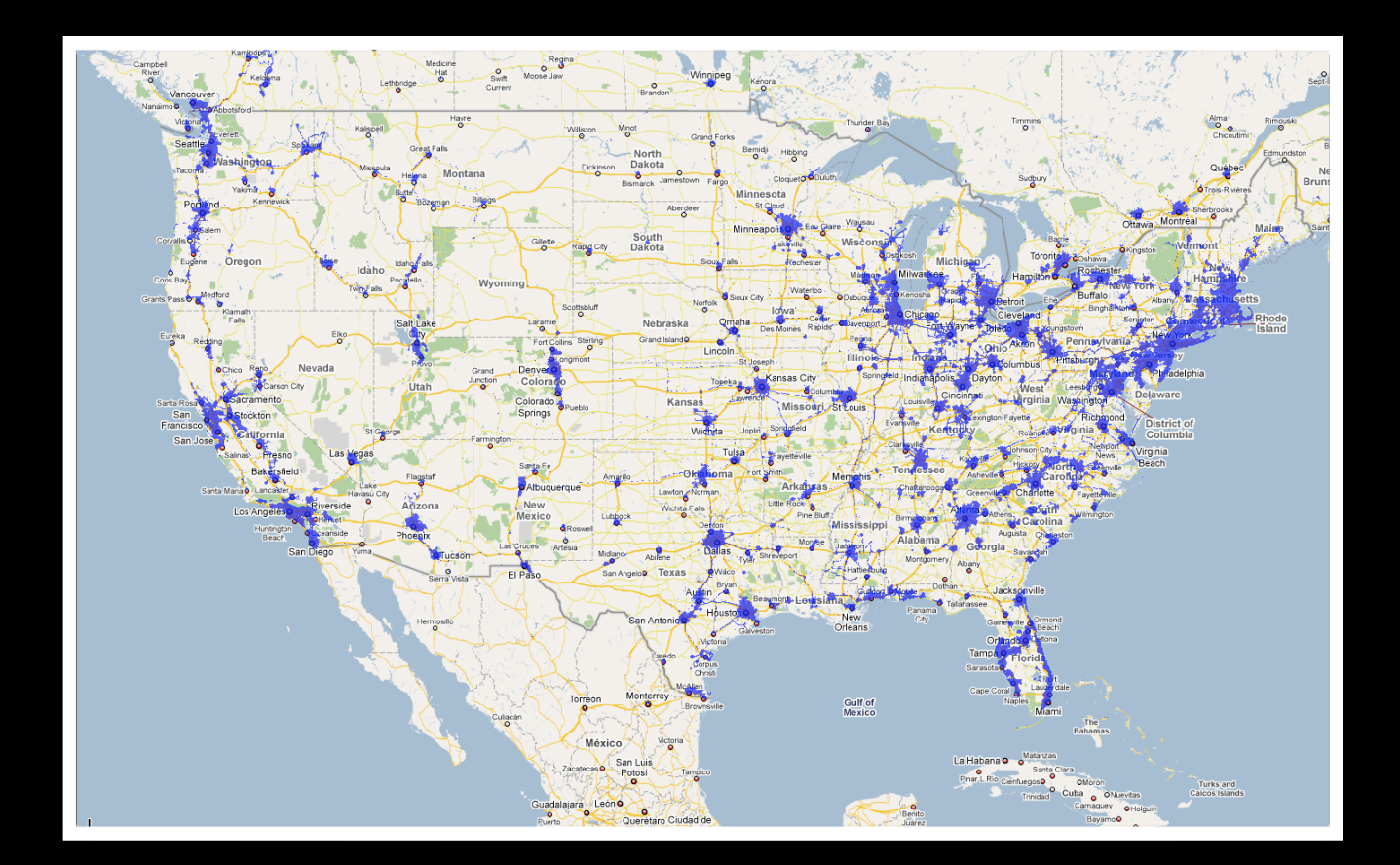

J)

#### **Wi-Fi Location Coverage iPhone OS 3.2 and iOS 4**

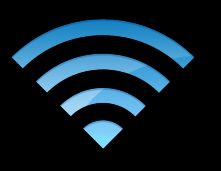

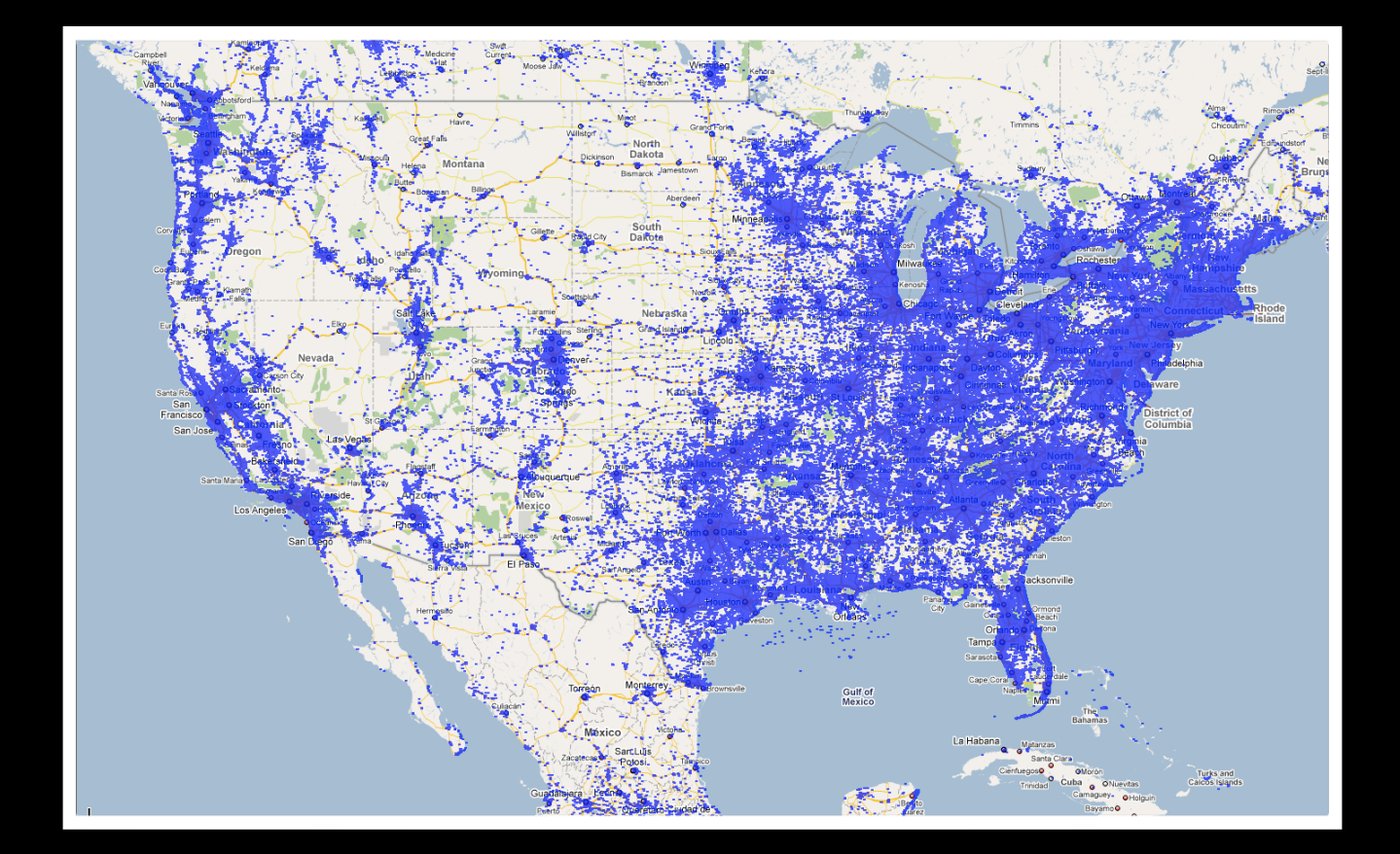

### **Wi-Fi Location Coverage iPhone OS 3.1**

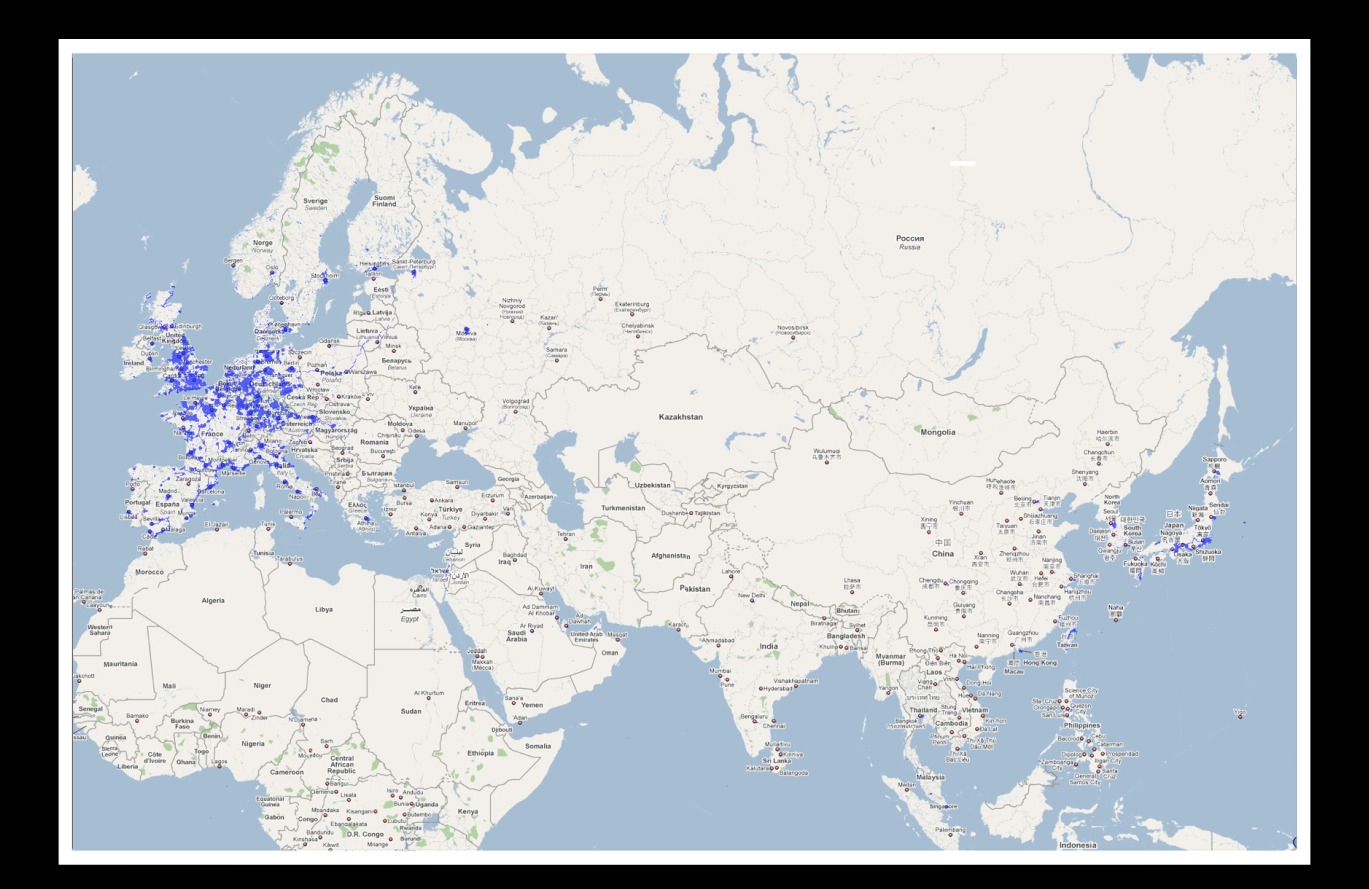

T.

#### **Wi-Fi Location Coverage iPhone OS 3.2 and iOS 4**

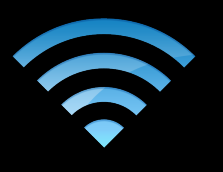

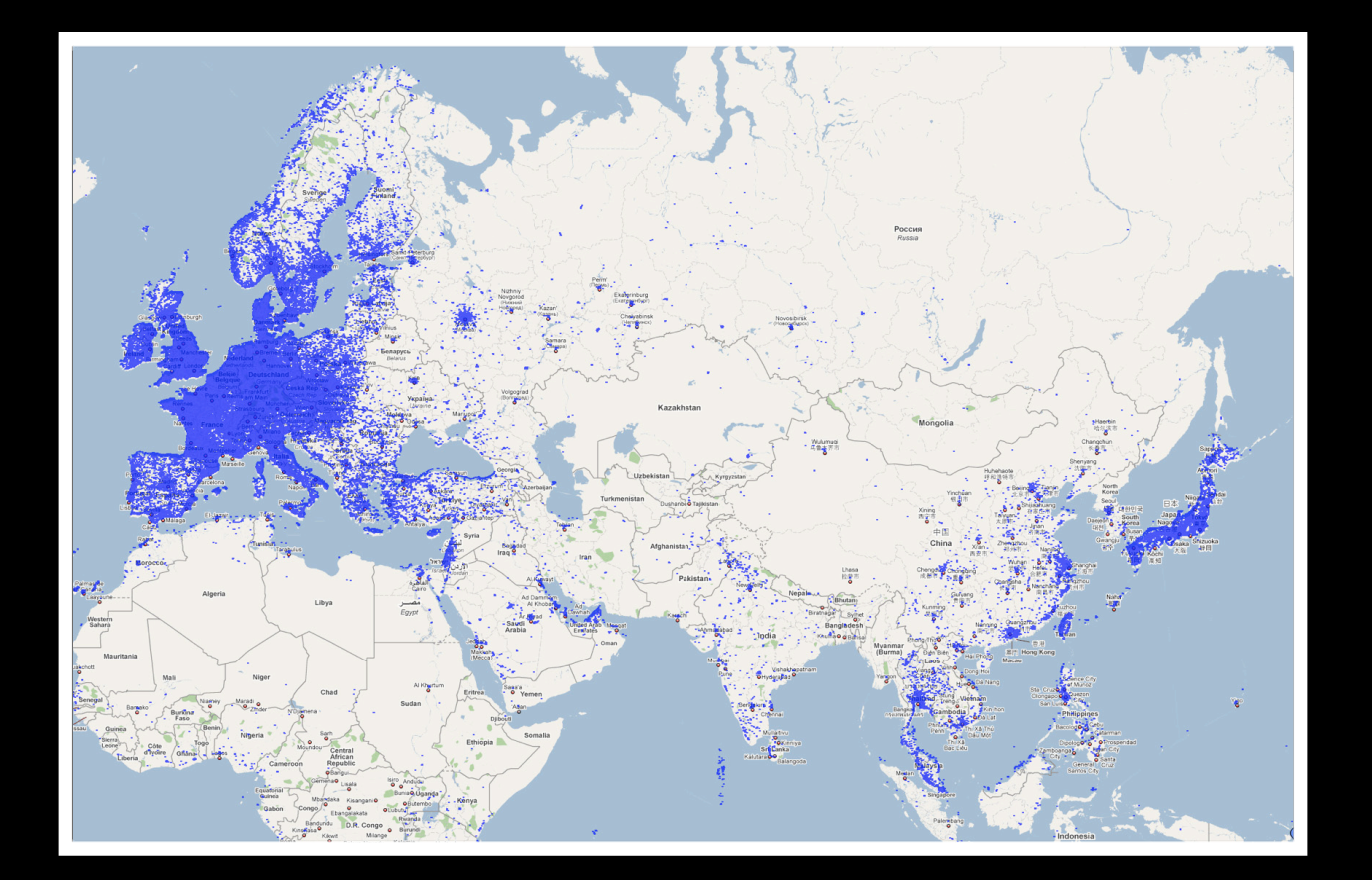

#### **Coarse Wi-Fi Positioning High-density environment**

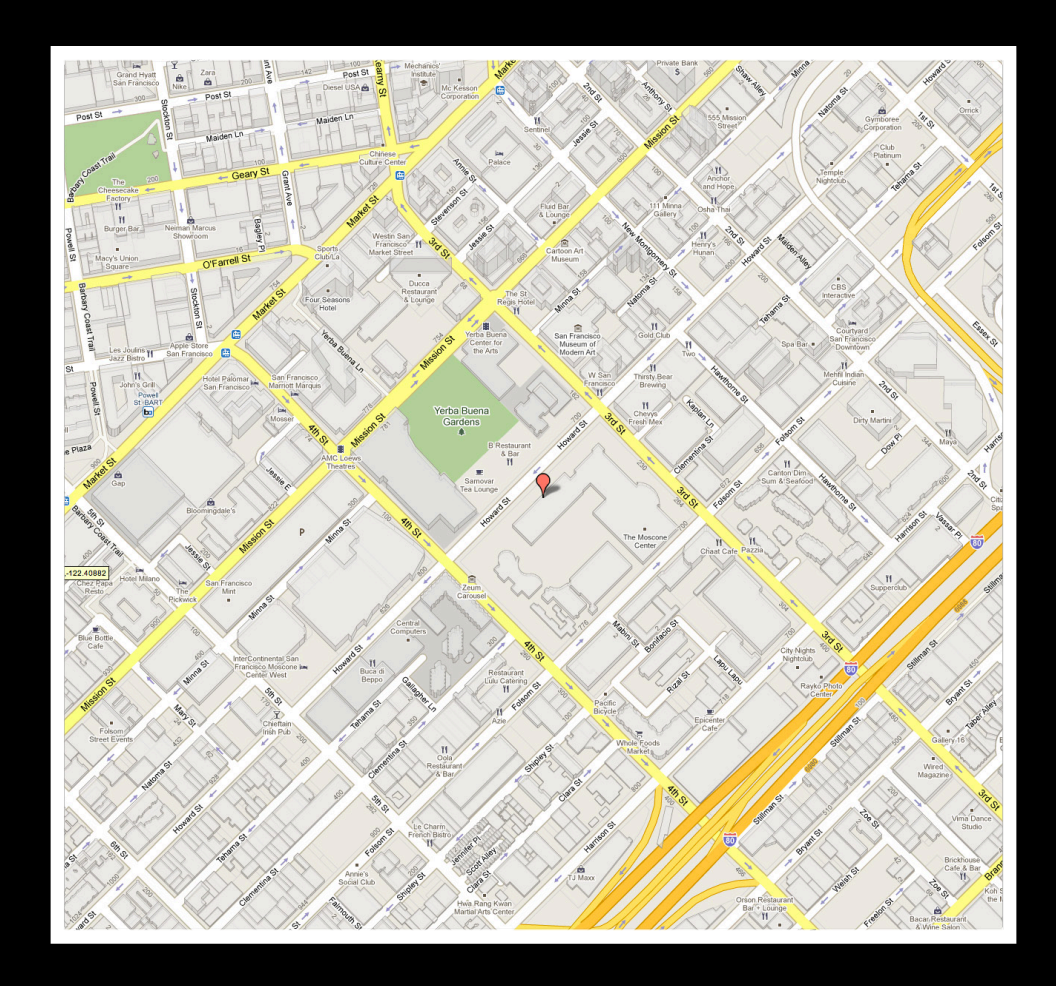

### **Coarse Wi-Fi Positioning High-density environment**

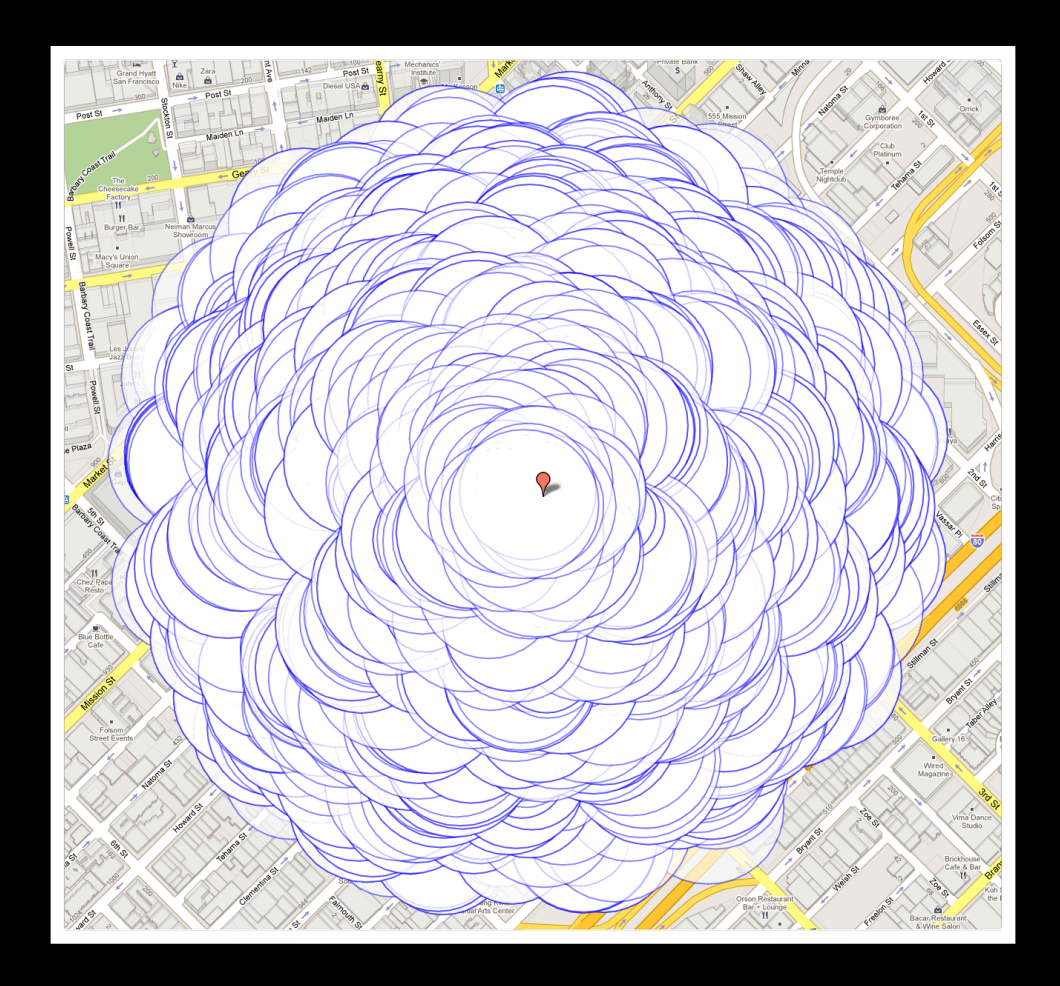

A

# **Coarse Wi-Fi Positioning**

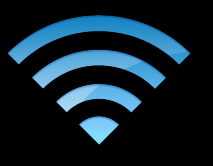

#### **Low-density environment**

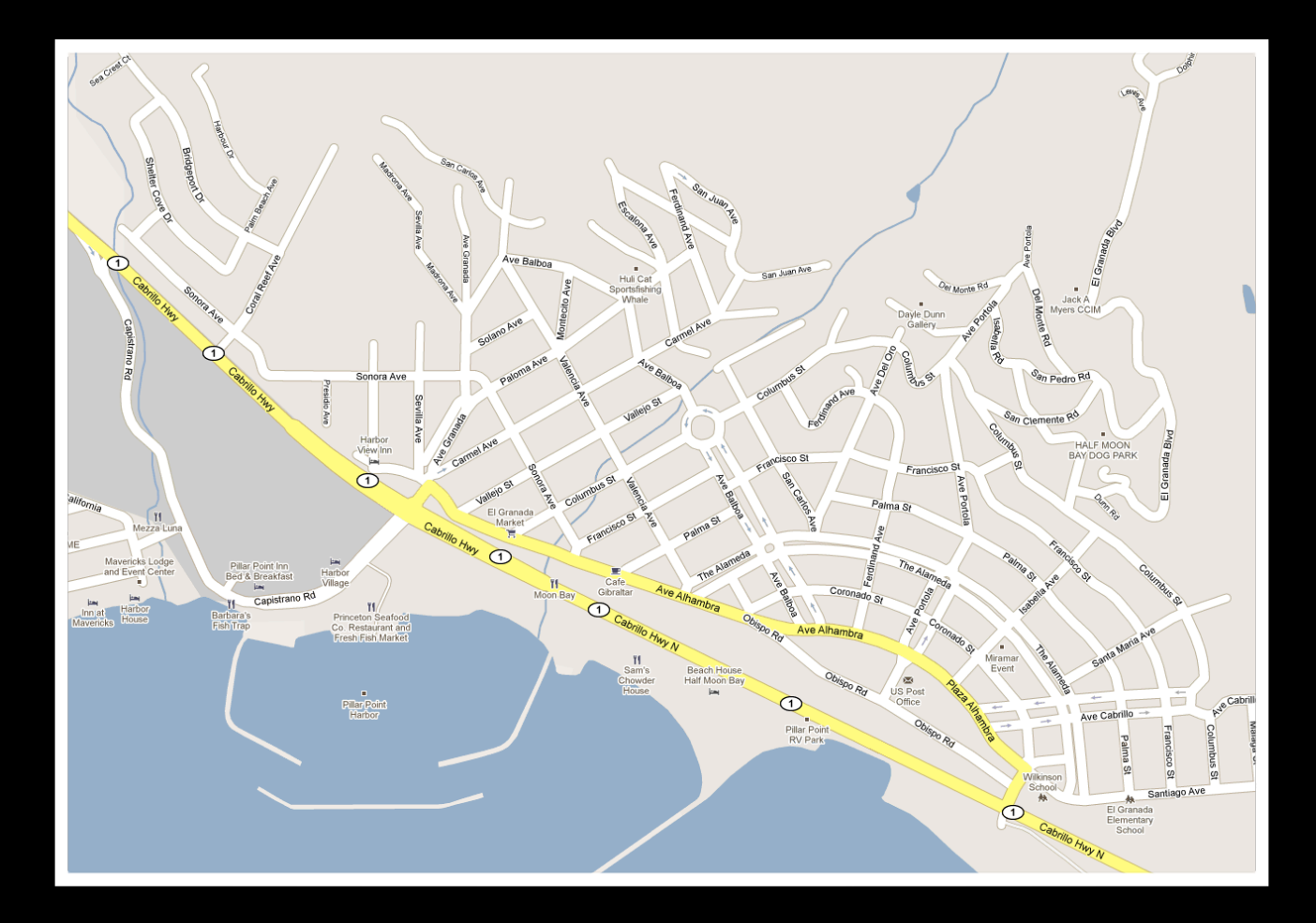

# **Coarse Wi-Fi Positioning**

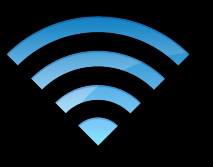

#### **Low-density environment**

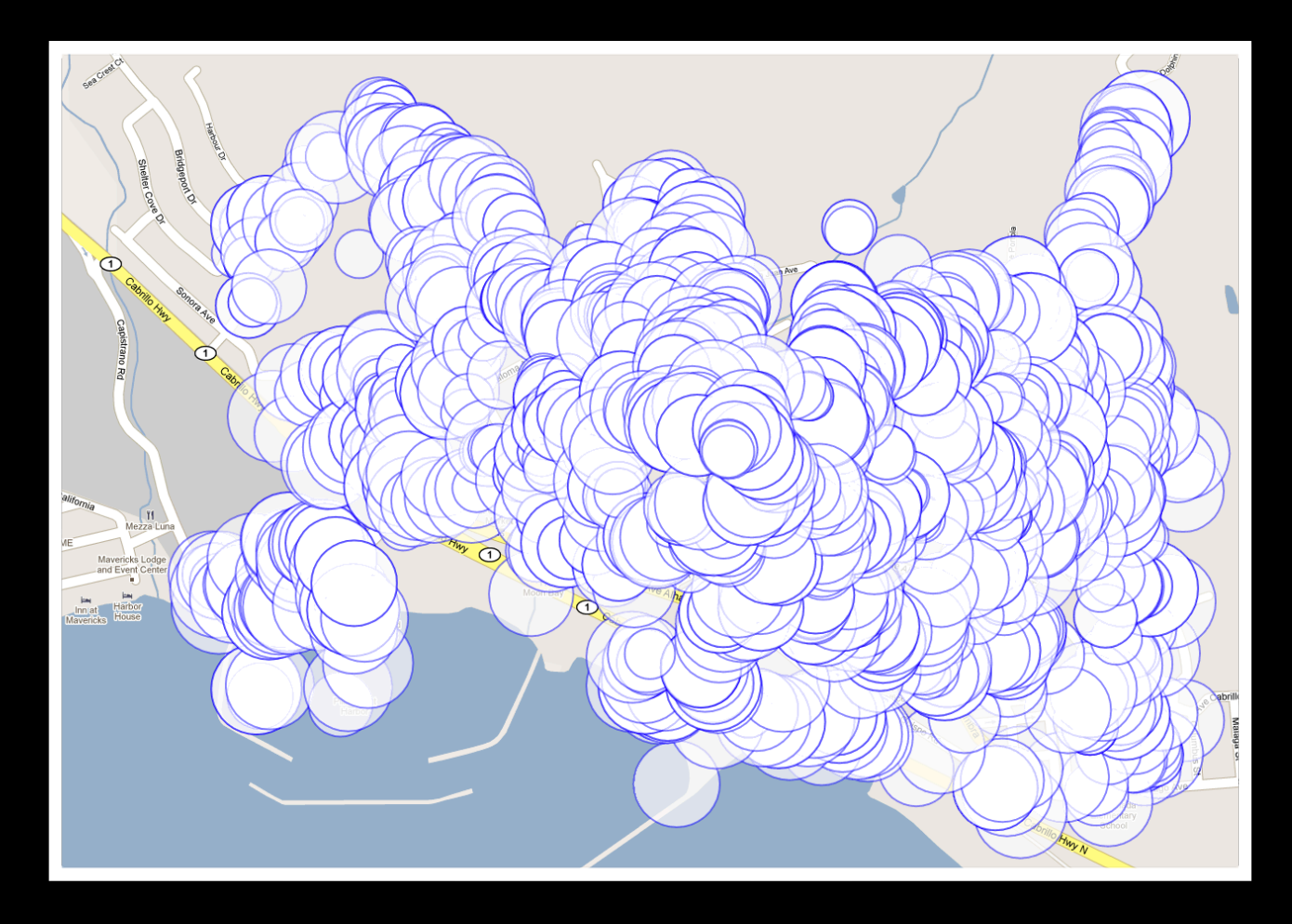

### **Three Positioning Methods**

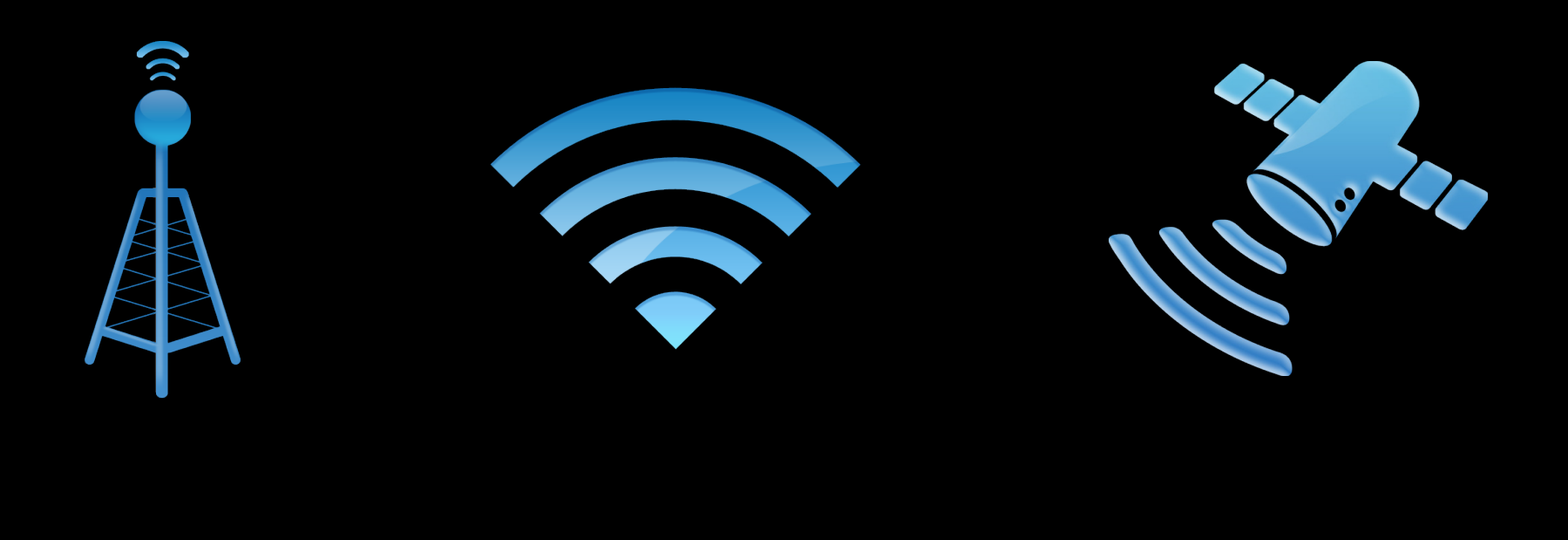

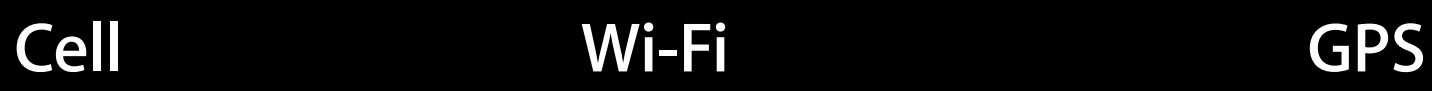

### **Three Positioning Methods**

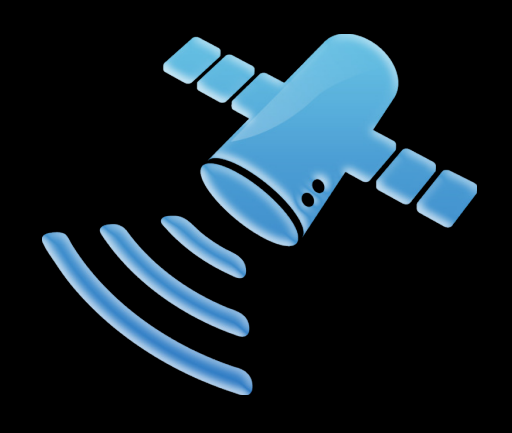

**GPS**

## **Comparing GPS Performance**

#### **Significantly improved accuracy**

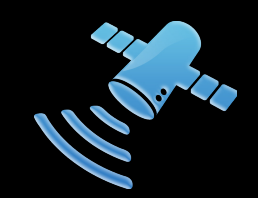

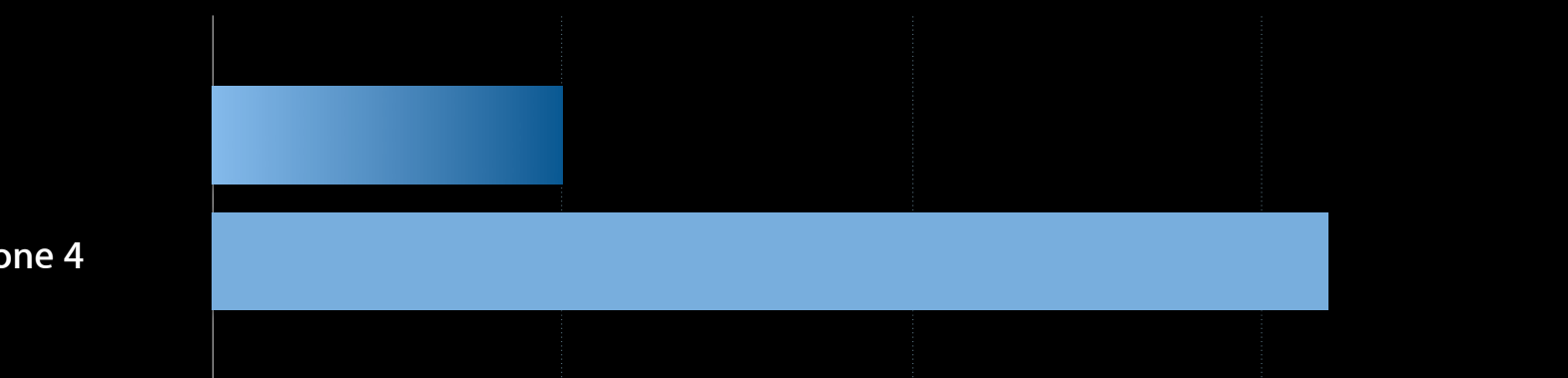

**iPhone 3GS**

**iPad and iPhone 4**

#### **Significantly improved power consumption Comparing GPS Performance**

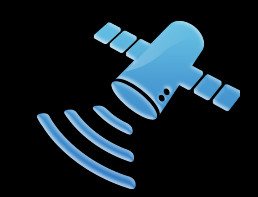

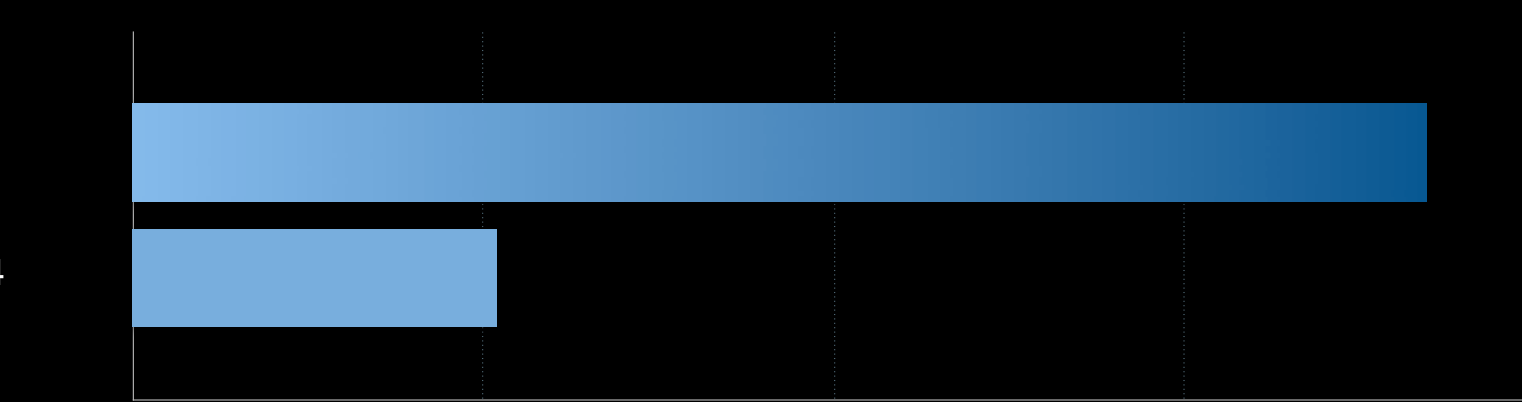

**iPhone 3GS**

**iPad and iPhone 4**
#### **Other technologies Comparing GPS Performance**

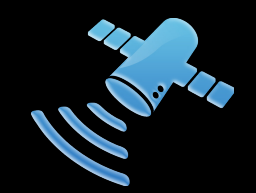

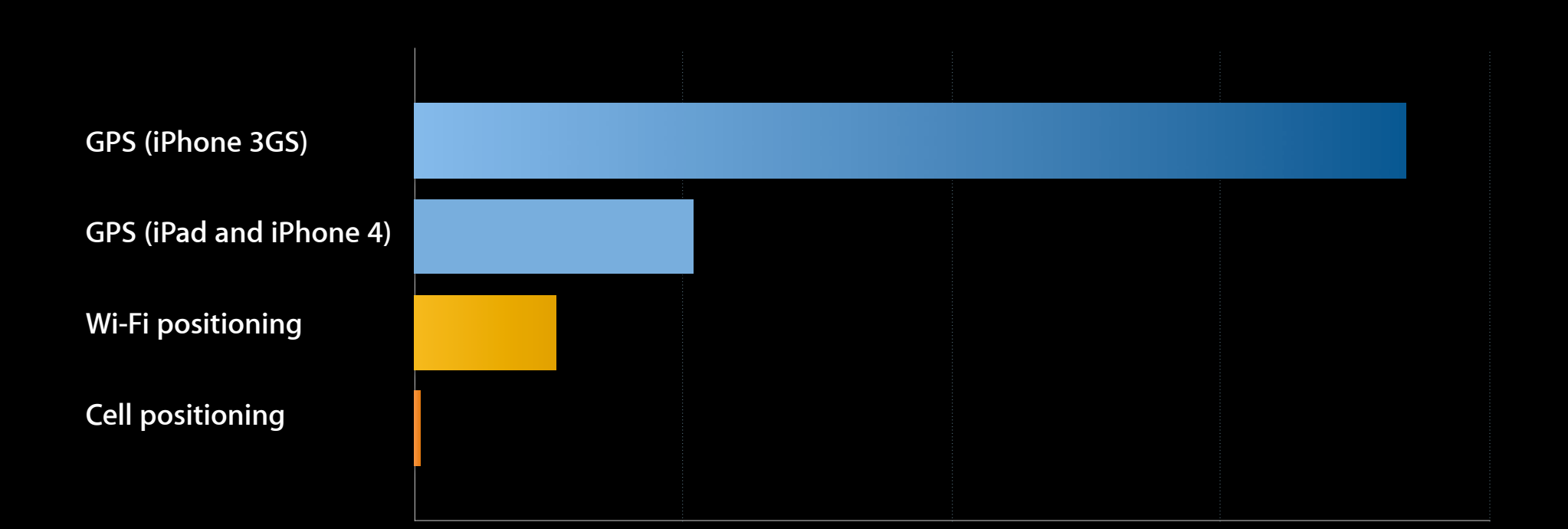

#### **Improvements for Navigation**

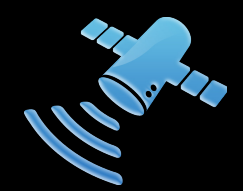

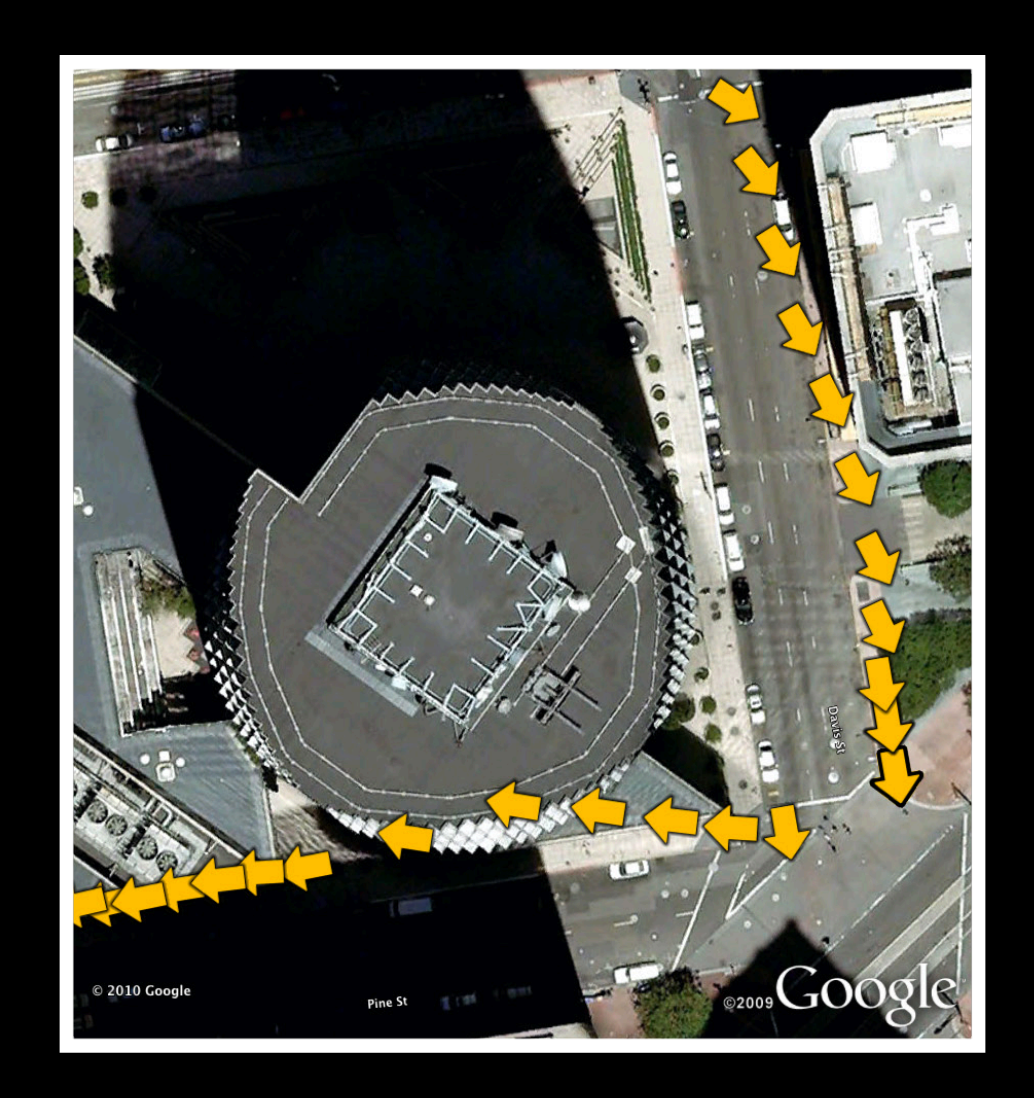

#### **Improvements for Navigation**

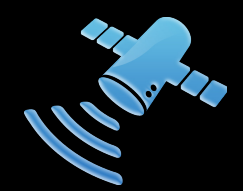

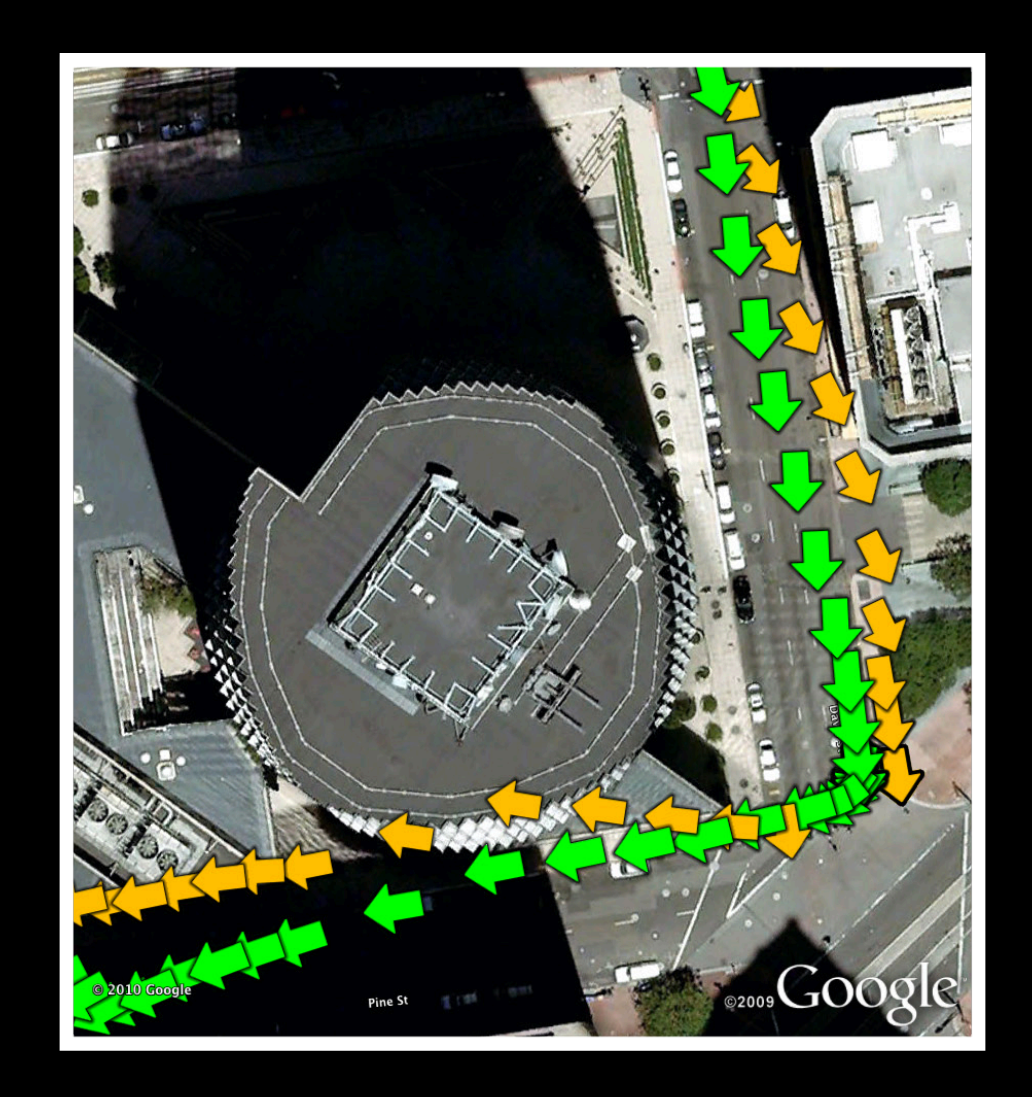

#### **Improvements for Navigation**

- Improves GPS via s • Improves GPS via sensor aiding
- Additional CPU and power cost
- Useful primarily for vehicular navigation

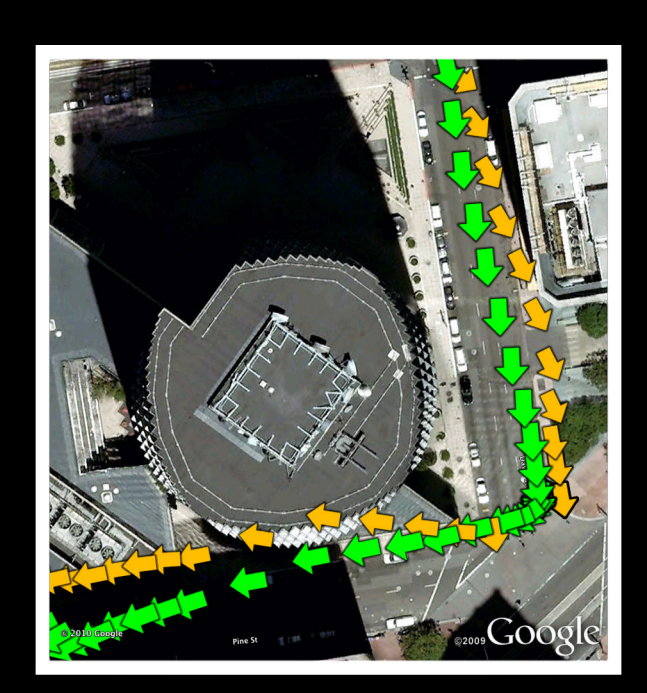

## **How do you use it? The Core Location Framework**

## **The Core Location Framework Agenda**

- Primary components
- Requesting and receiving location updates
- Configuring the location manager
- Handling errors
- User authorization
- Best practices

#### **Core Location Architecture**

#### **Primary components**

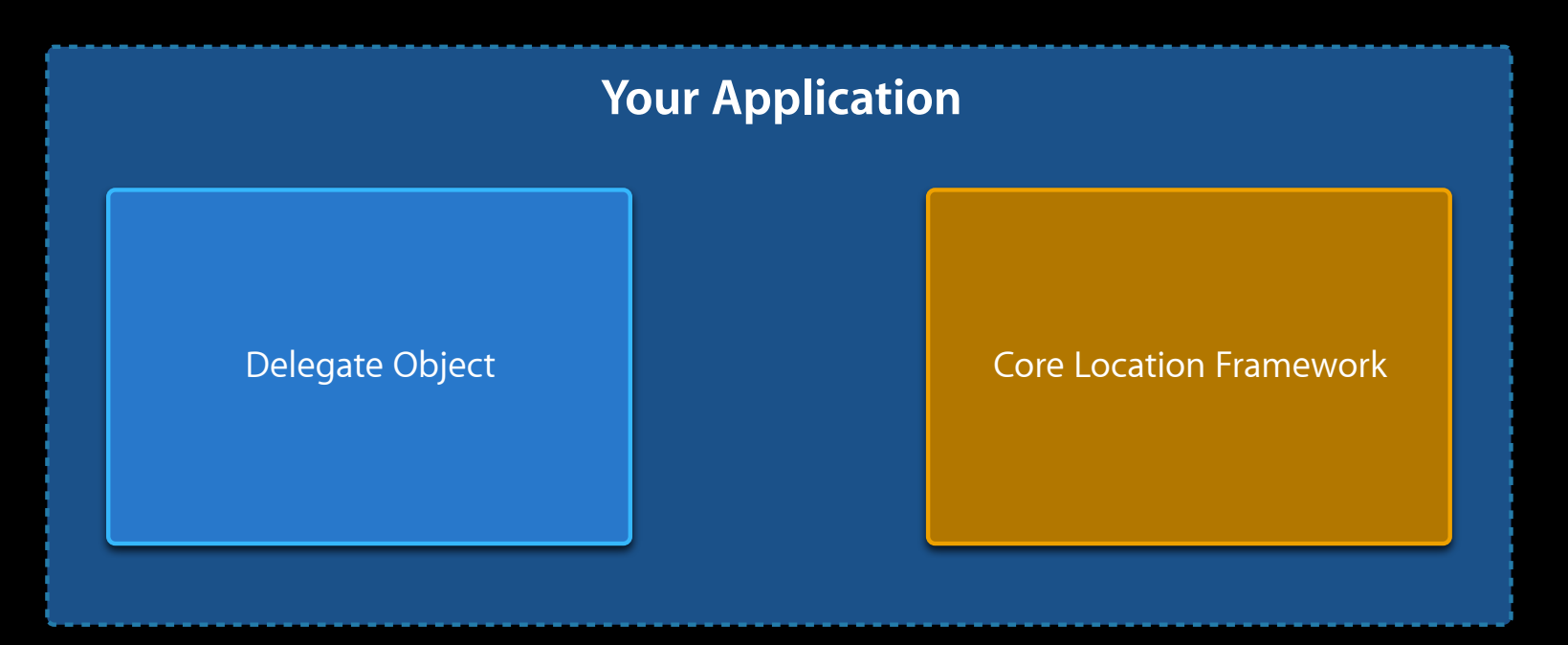

#### **Core Location Architecture**

#### **Primary components**

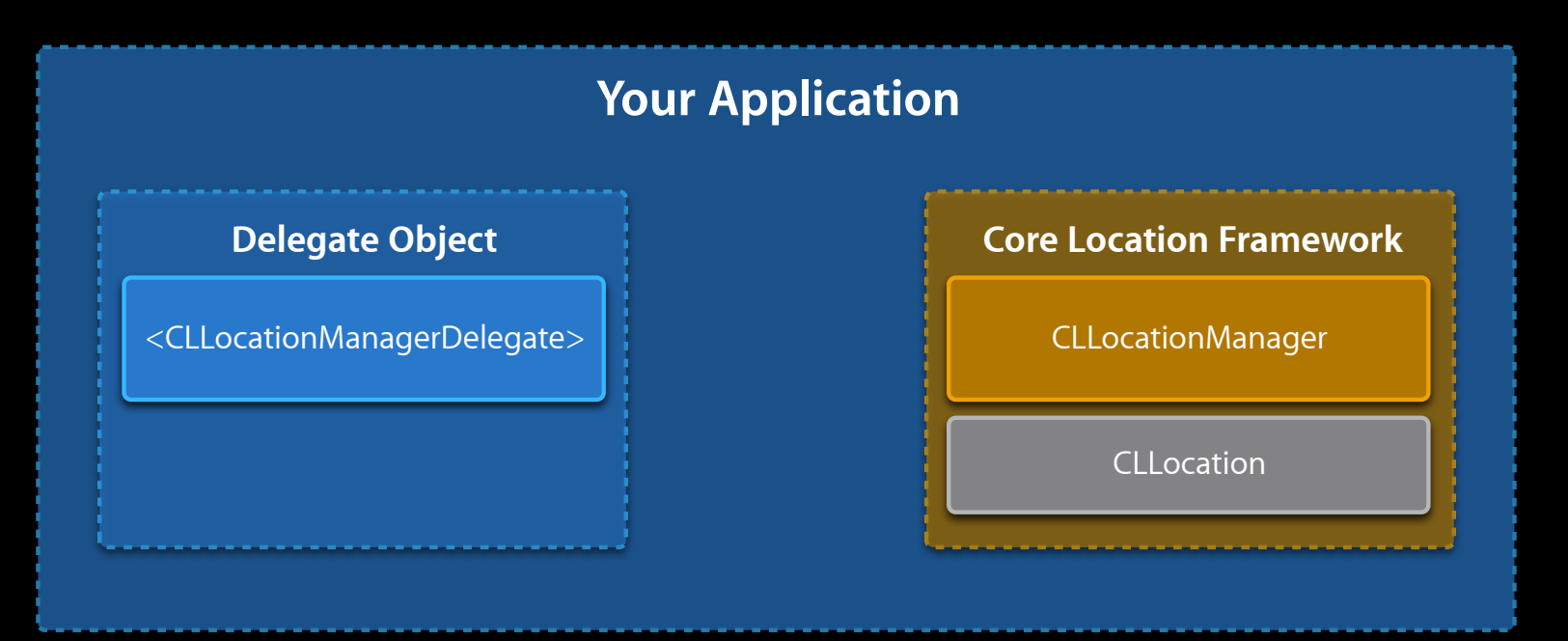

#### **Using Core Location Starting location updates**

<CLLocationManagerDelegate> CLLocationManager

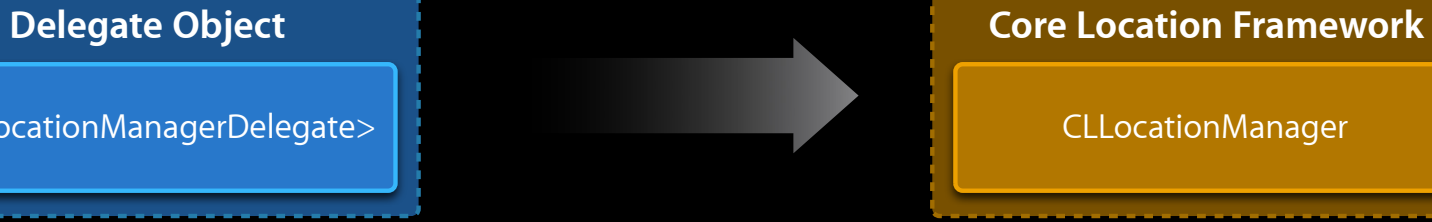

startUpdatingLocation

#### **Using Core Location Receiving location updates**

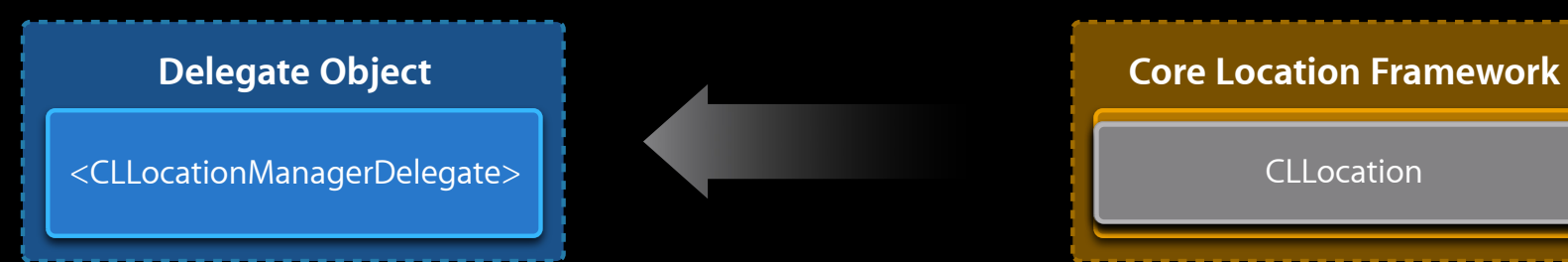

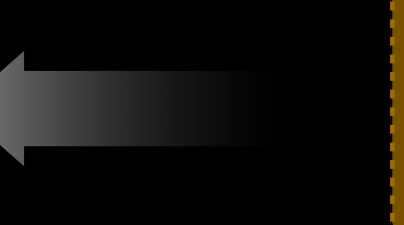

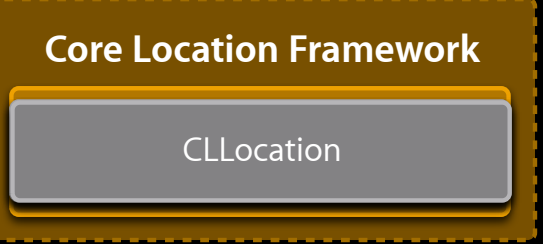

locationManager:didUpdateToLocation:fromLocation:

#### **Configuring the location manager Using Core Location**

- Specify the accuracy you require
- Distance filter prevents unneeded callbacks
- Check if location services are enabled

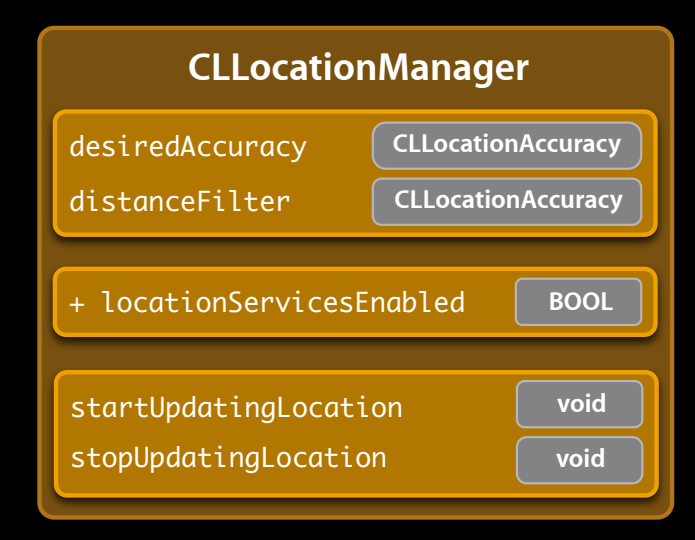

#### **Using Core Location Handling errors**

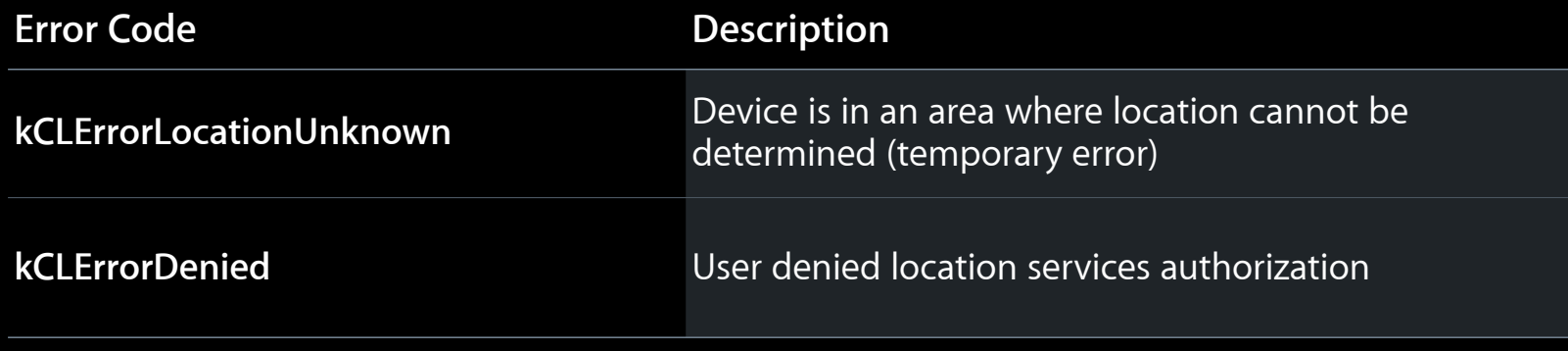

locationManager:didFailWithError:

## **Authorization**

#### **Help the user make an informed decision**

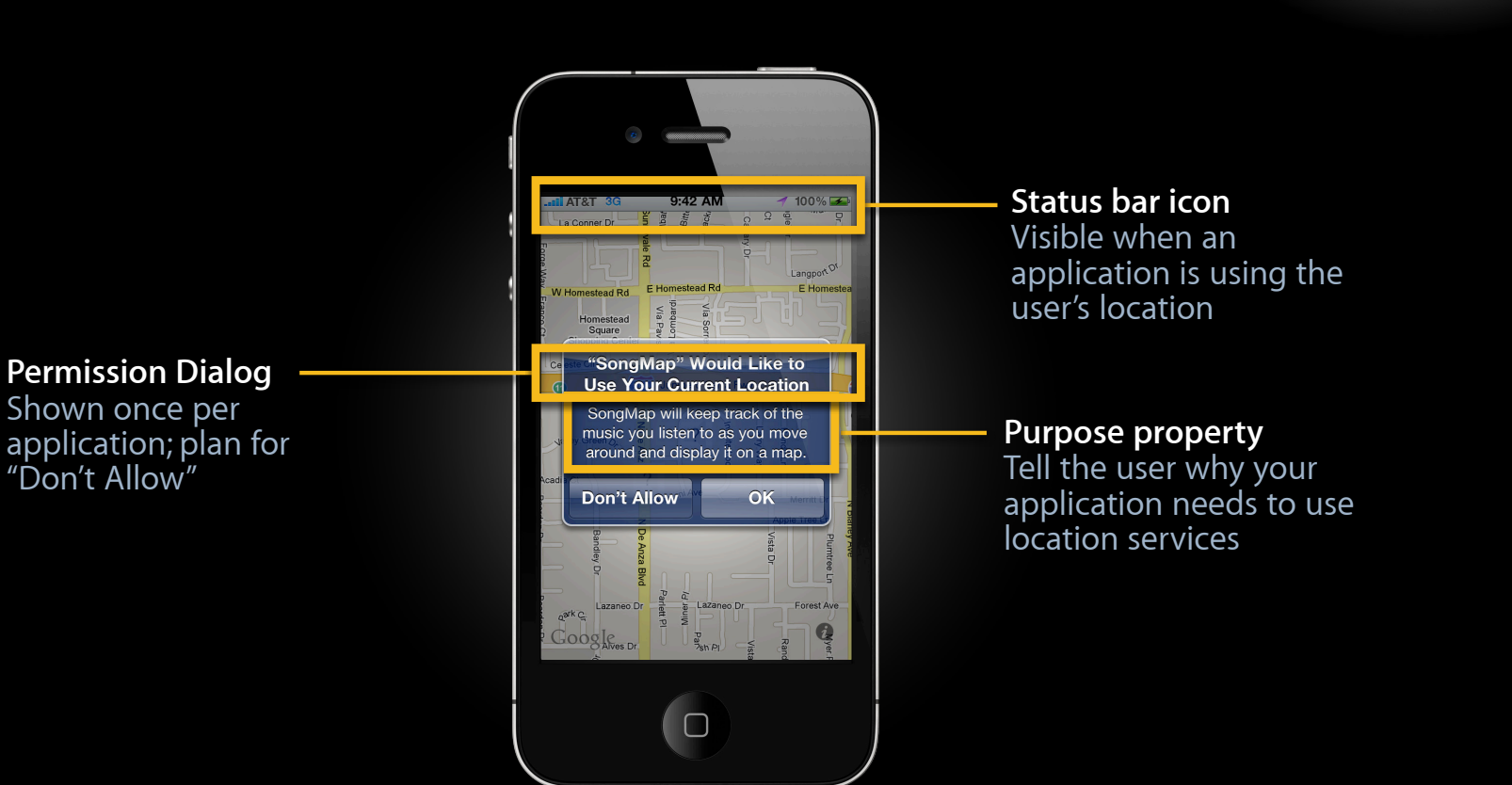

**iOS4** 

#### **The user is in control Authorization**

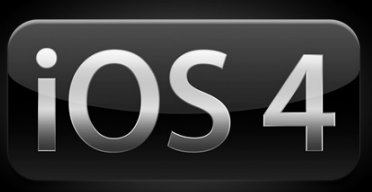

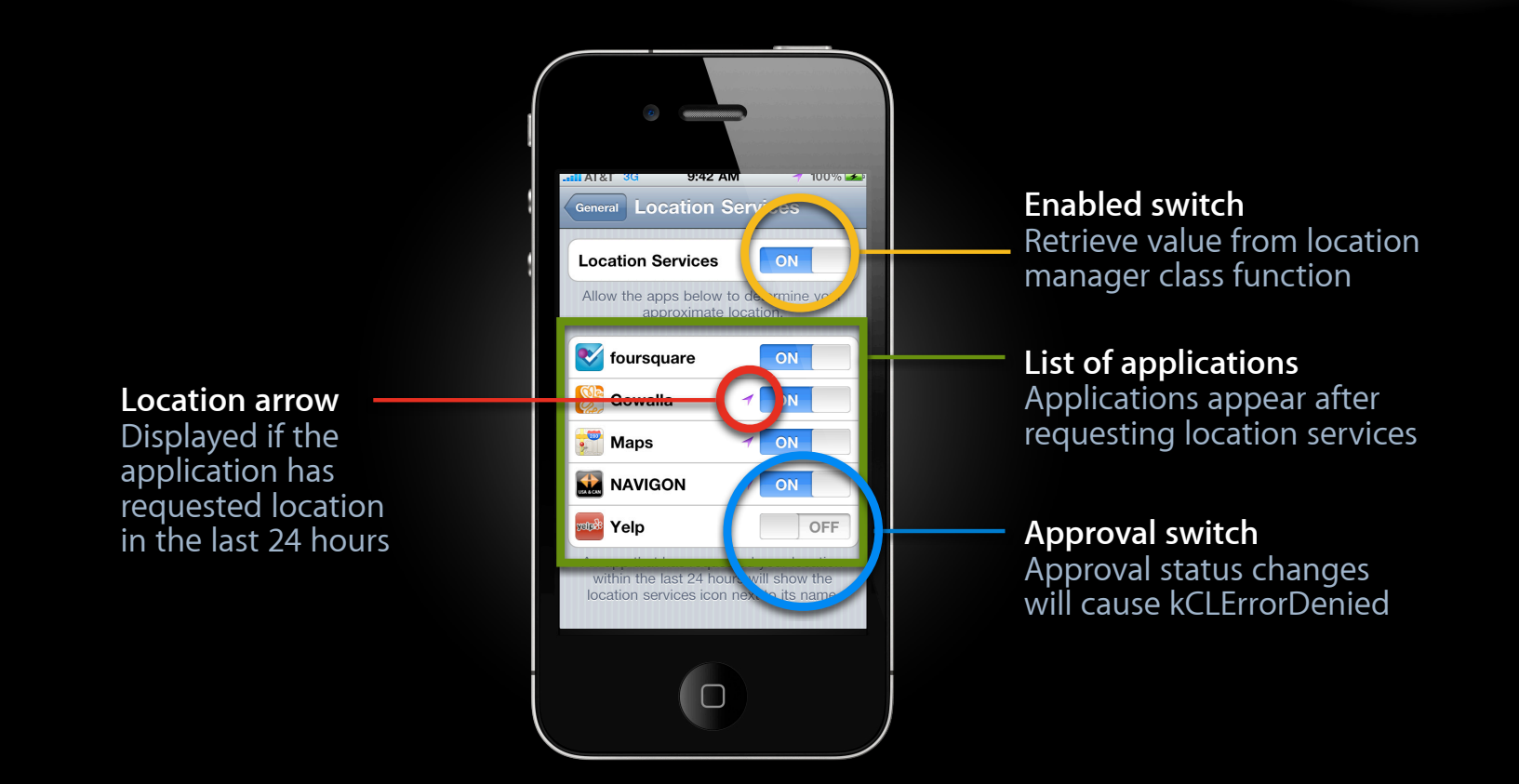

#### **The Core Location Framework Best practices**

- Some environments make positioning difficult
- Call stopUpdatingLocation in response to kCLErrorLocationUnknown, and try again later
- Limit the amount of time that you wait for a location with the accuracy you desire

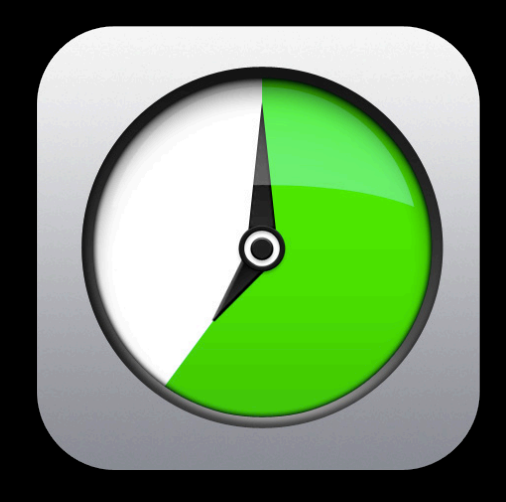

#### **Consider Map Kit The Core Location Framework**

- Allows embedding maps in applications
- Set showsUserLocation property
- Uses Core Location
- Customizable

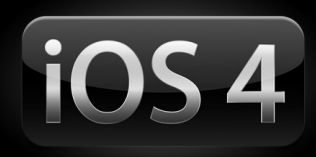

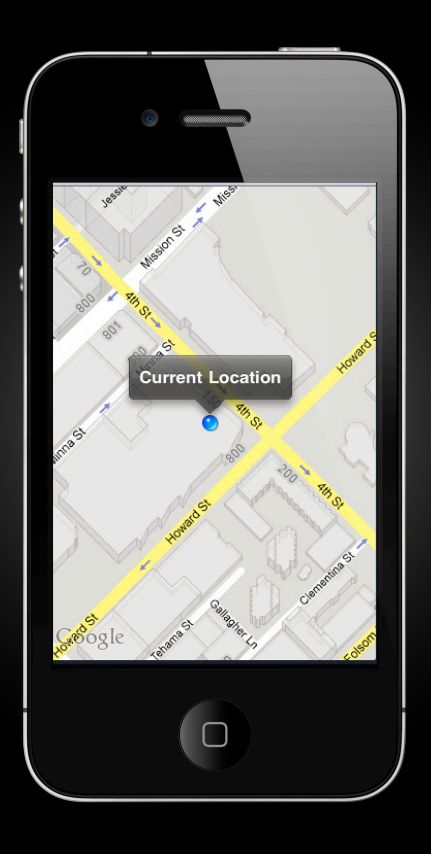

# **Moving Forward**

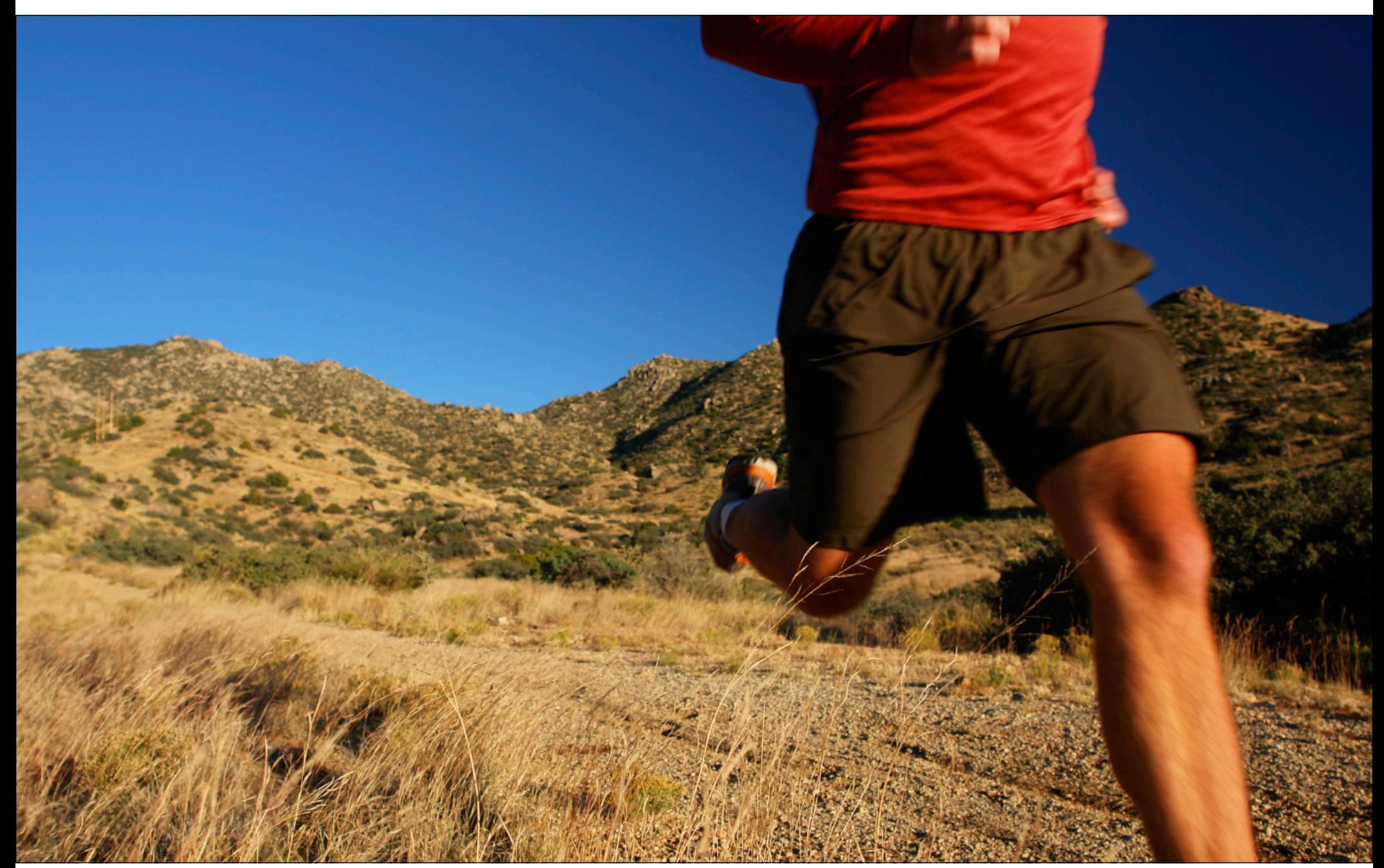

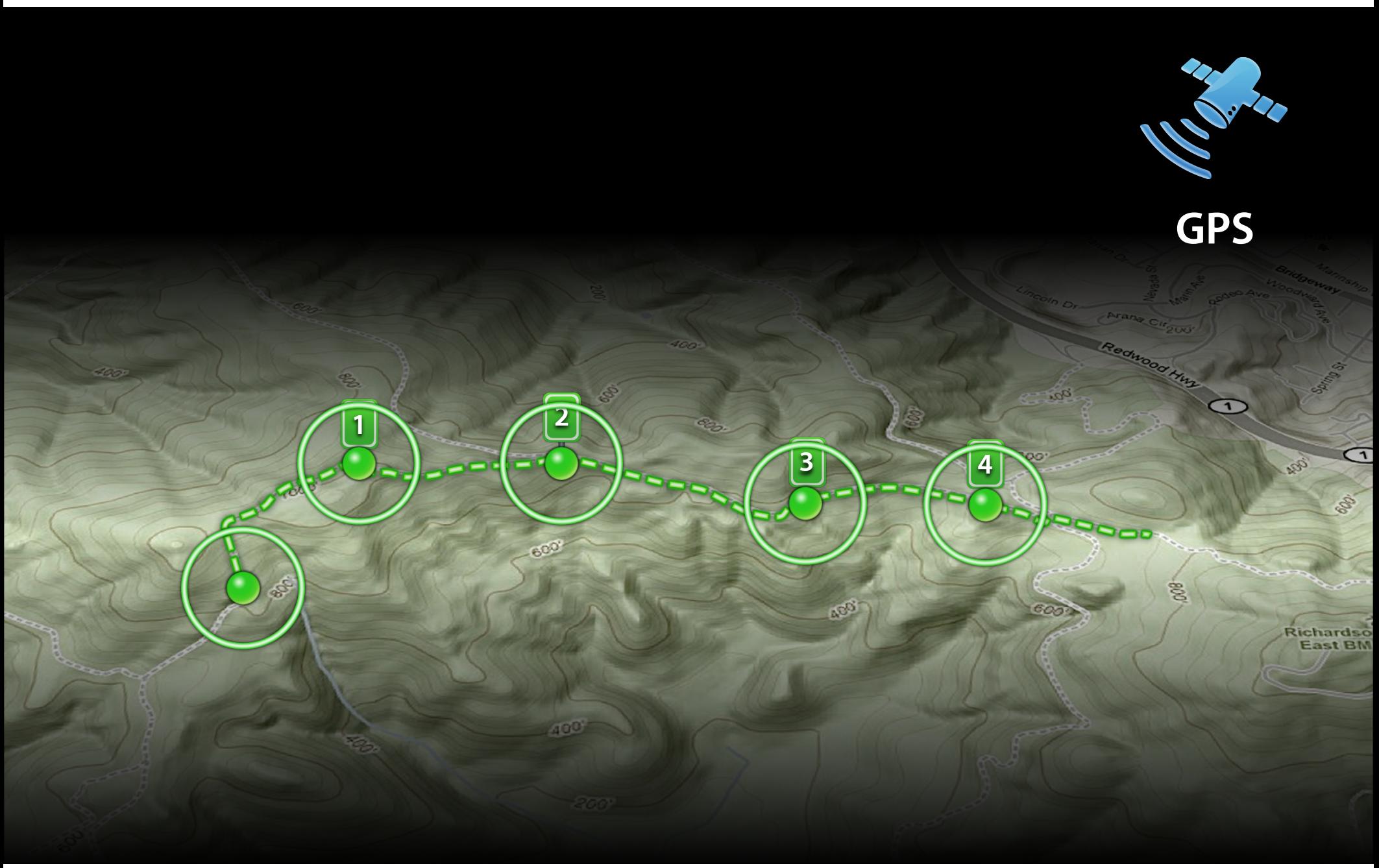

#### **Continuous Location Applications**

**iOS4** 

- User expects the same experience whether or not the application is frontmost
- Declare in Info.plist

<key>UIBackgroundModes</key> <array> <string>location</string> </array>

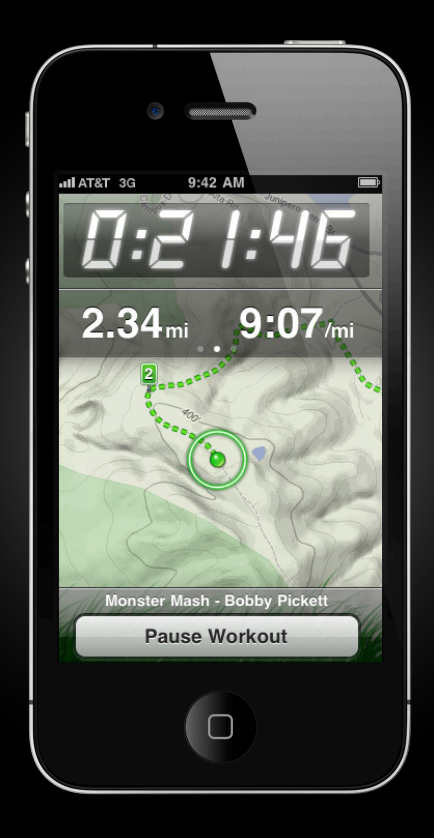

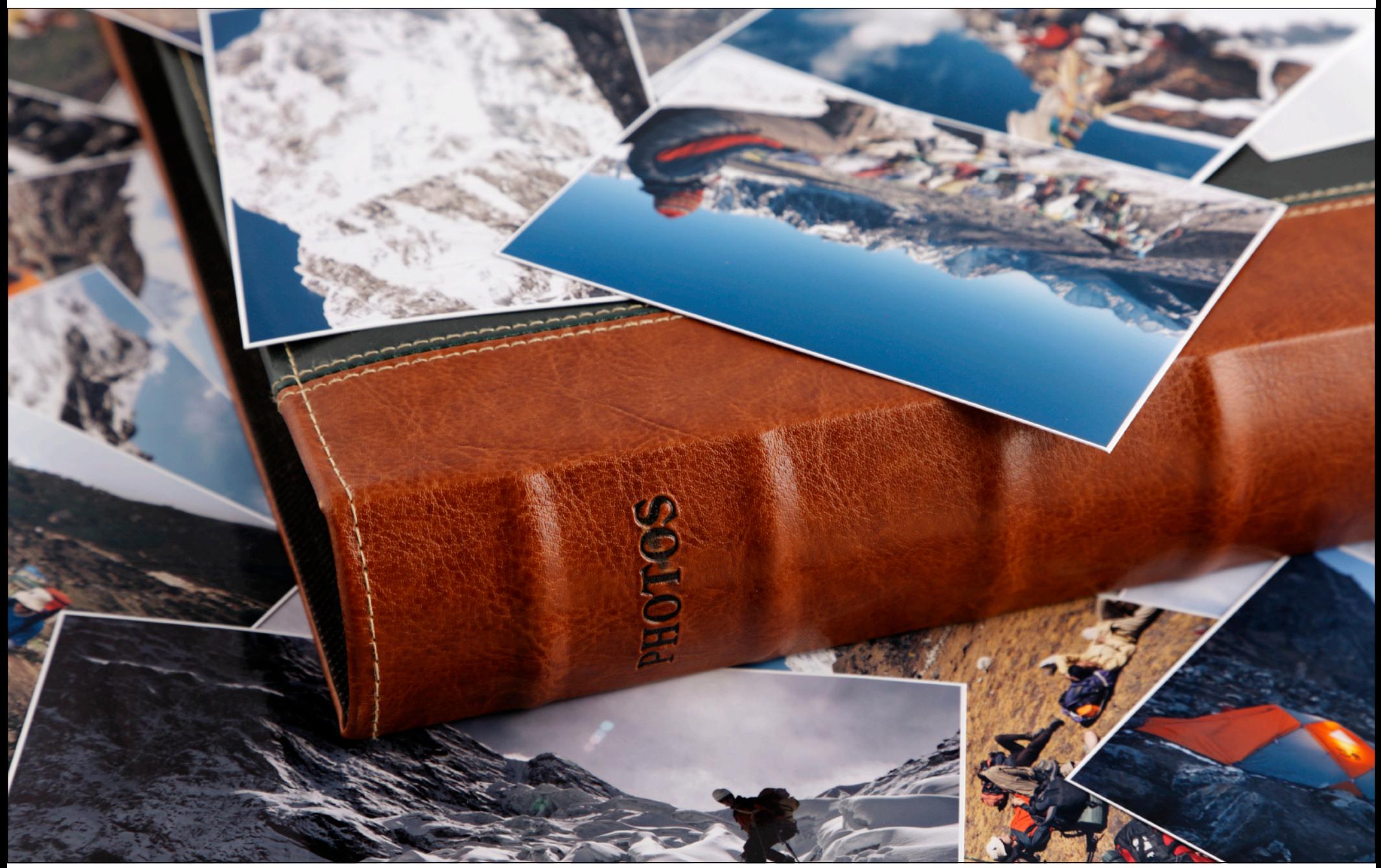

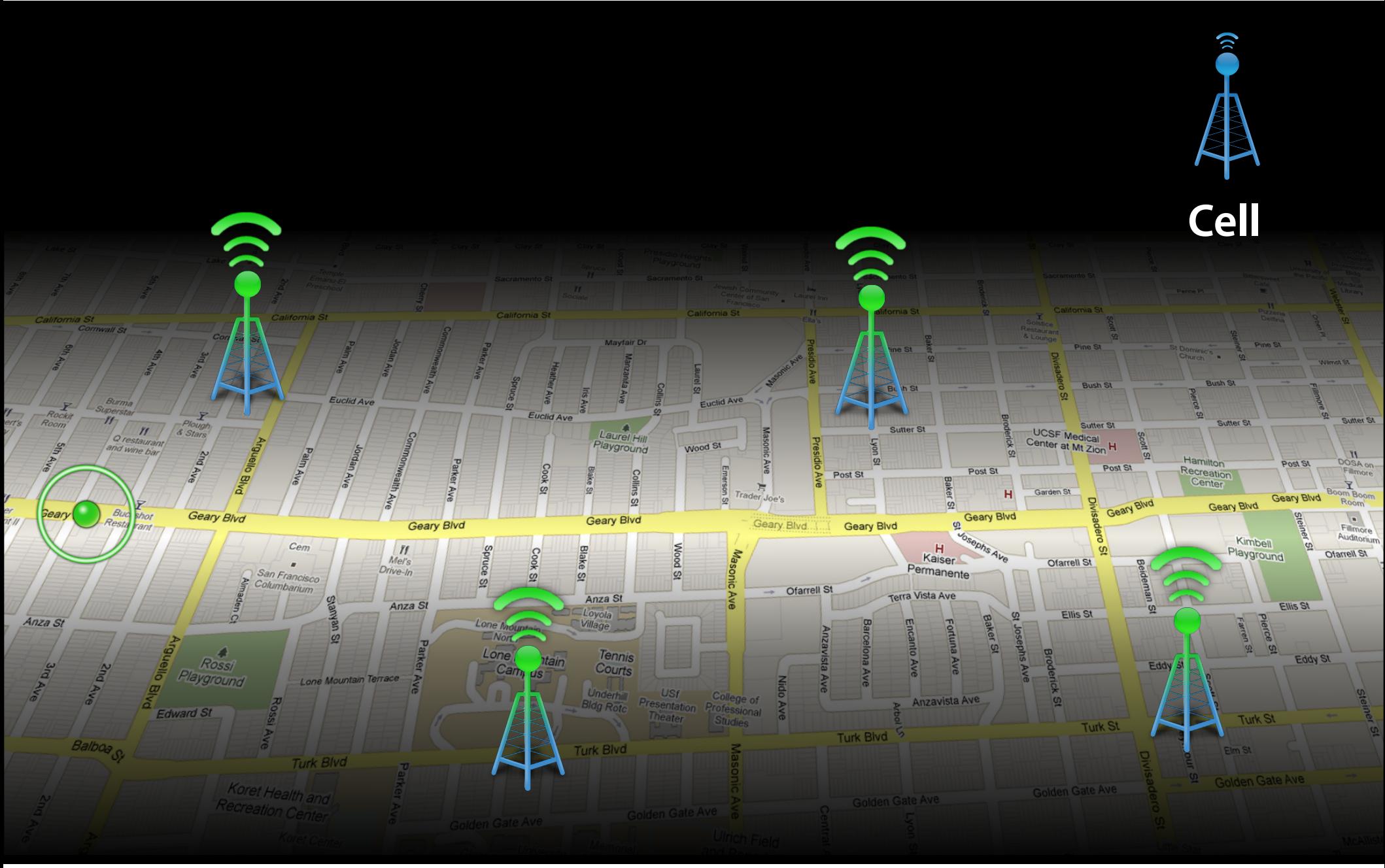

### **Significant Location Change**

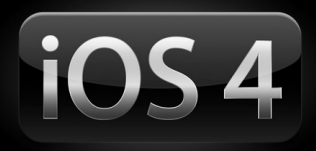

- Calculates location when device changes cell towers or when other applications use location services
- Application will be launched in the background if not running
- Accuracy similar to cell positioning

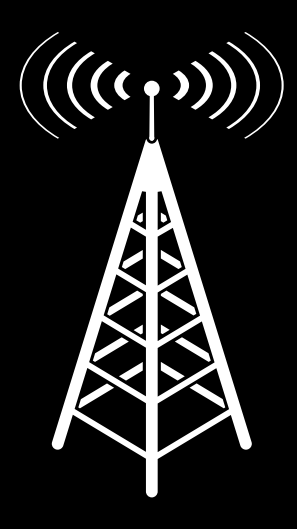

**500 – 1000 m**

# **Demo**

**Jay Bruins** Software Engineer

## **Significant Location Change Monitoring**

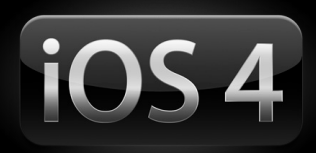

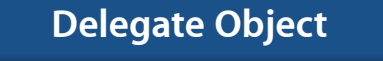

<CLLocationManagerDelegate> CLLocationManager

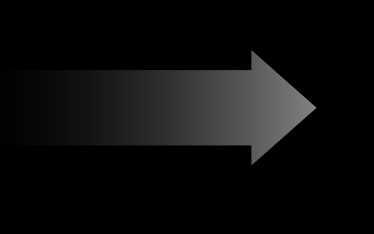

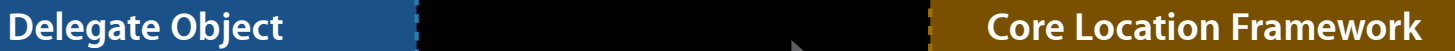

startMonitstantGidatifrigLocationtionChanges

locationManager:didUpdateToLocation:fromLocation:

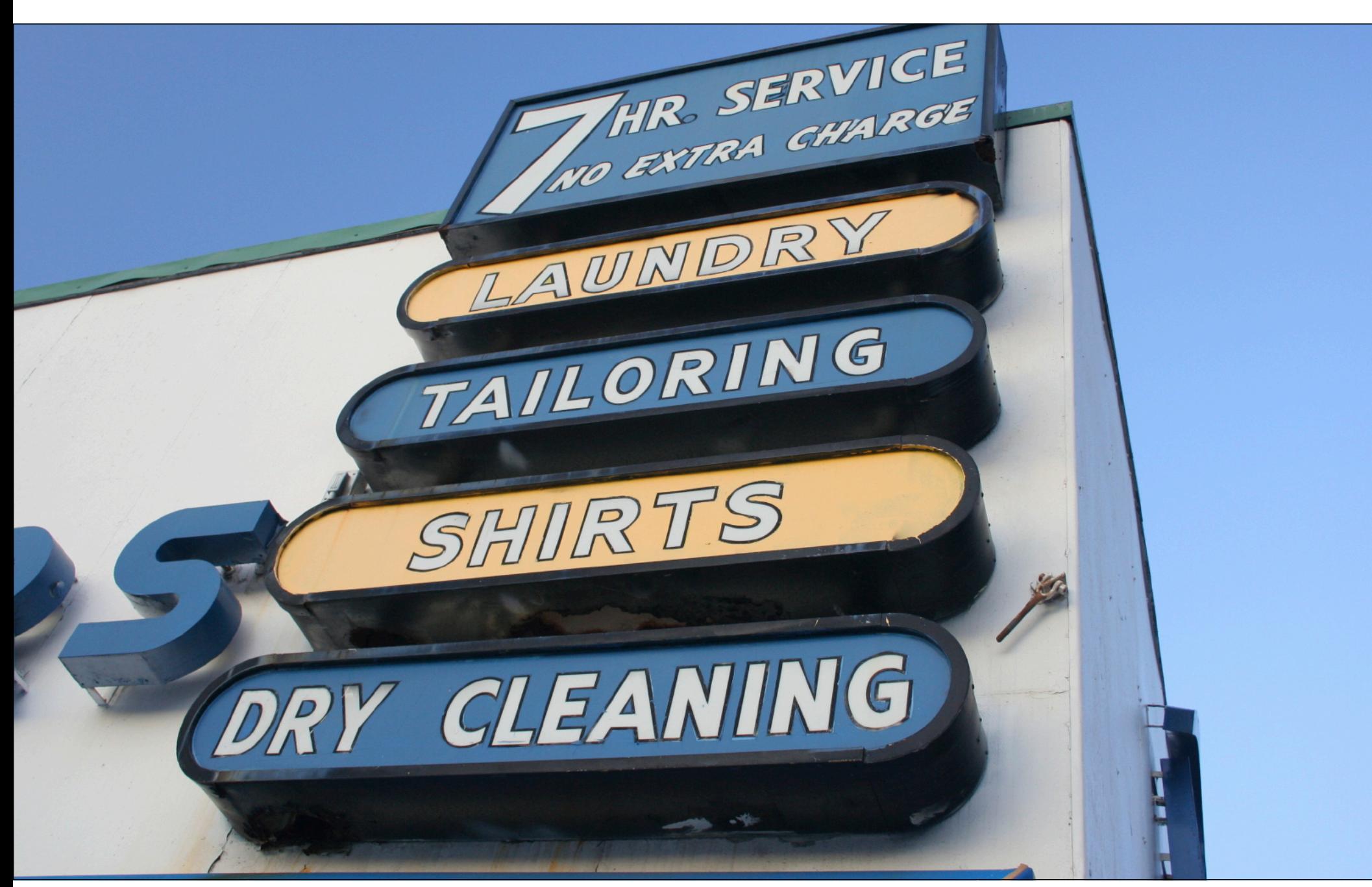

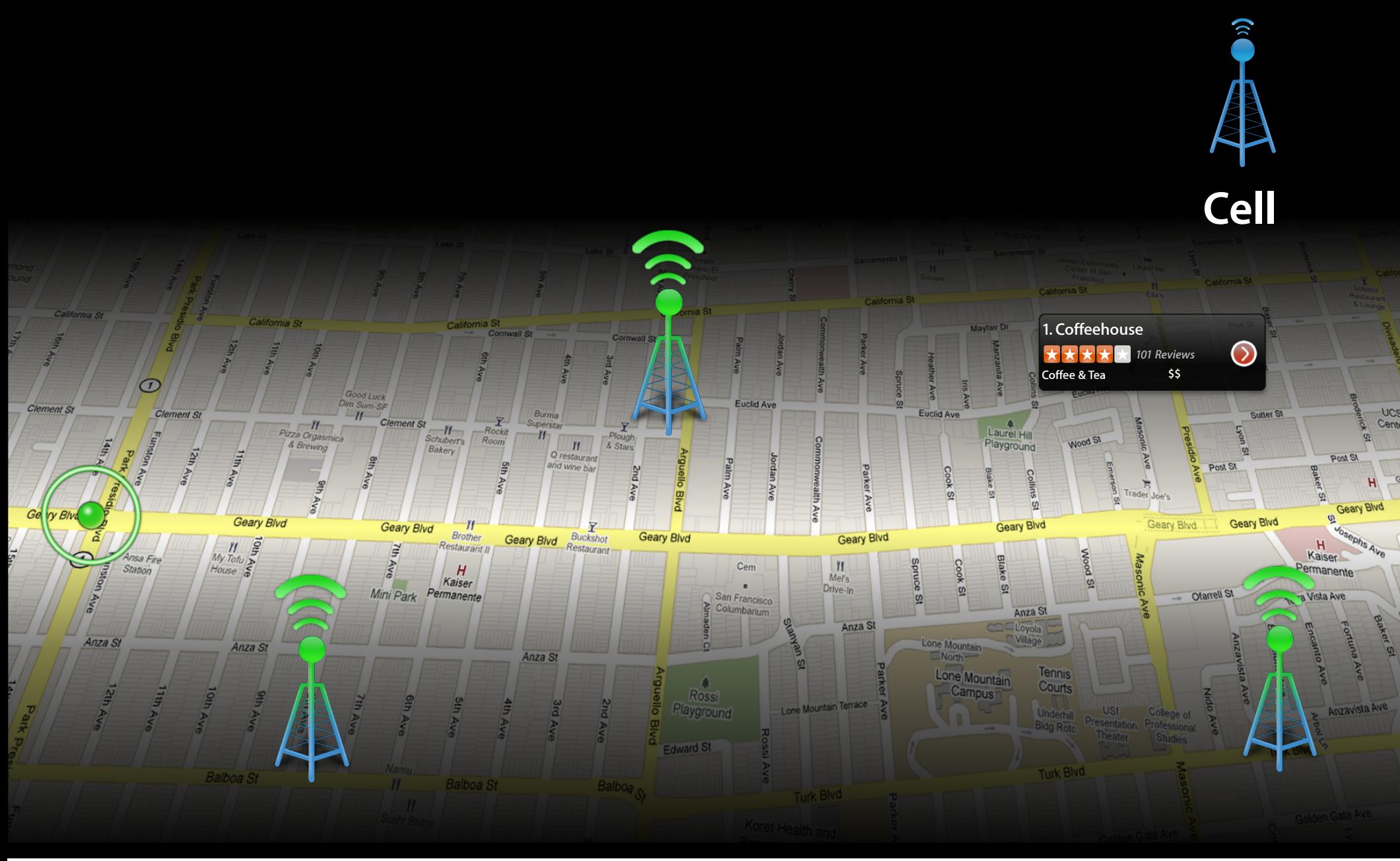

#### **Region Monitoring API**

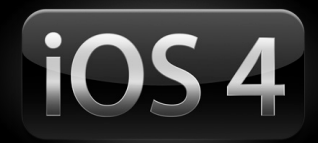

- Register regions surrounding locations of interest
- Notified when user enters or exits region
- Application will be launched in the background if not running
- Based on cell positioning

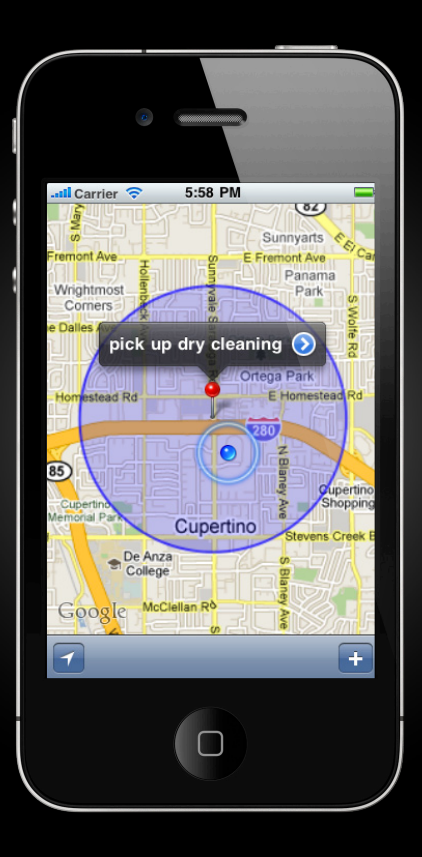

# **Demo**

**Jay Bruins** Software Engineer

#### **Starting Region Monitoring**

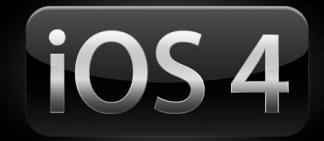

CLLocationCoordinate2D coord = CLLocationCoordinate2DMake(37.332426, -122.030404); CLRegion \*region = [[CLRegion alloc] initCircularRegionWithCenter:coord radius:1000.0 identifier:@"Apple Inc."];

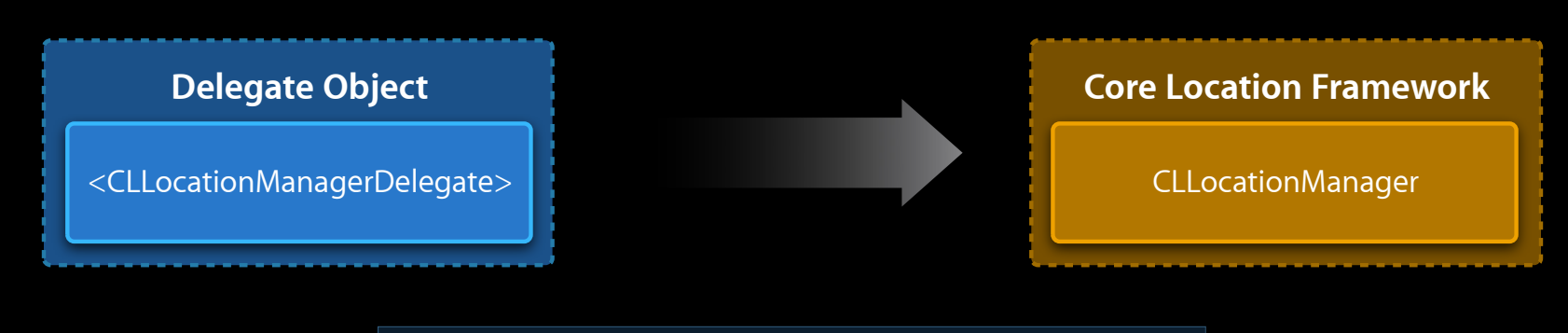

startMonitoringForRegion:(CLRegion \*)region;

#### **Receiving Region Monitoring Events**

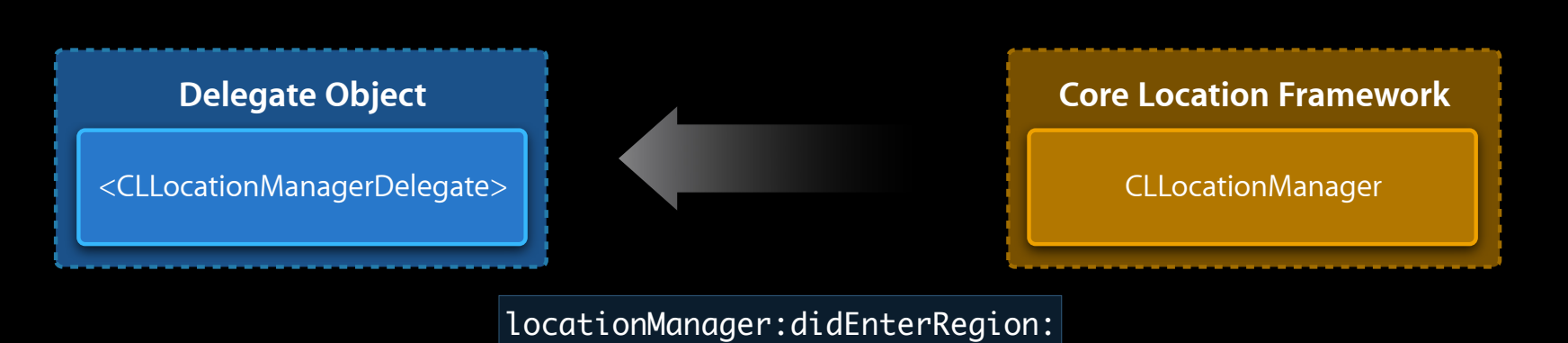

locationManager:didExitRegion:

 $iOS<sub>4</sub>$ 

#### **Launching for Location Events**

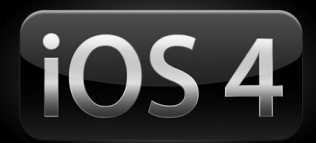

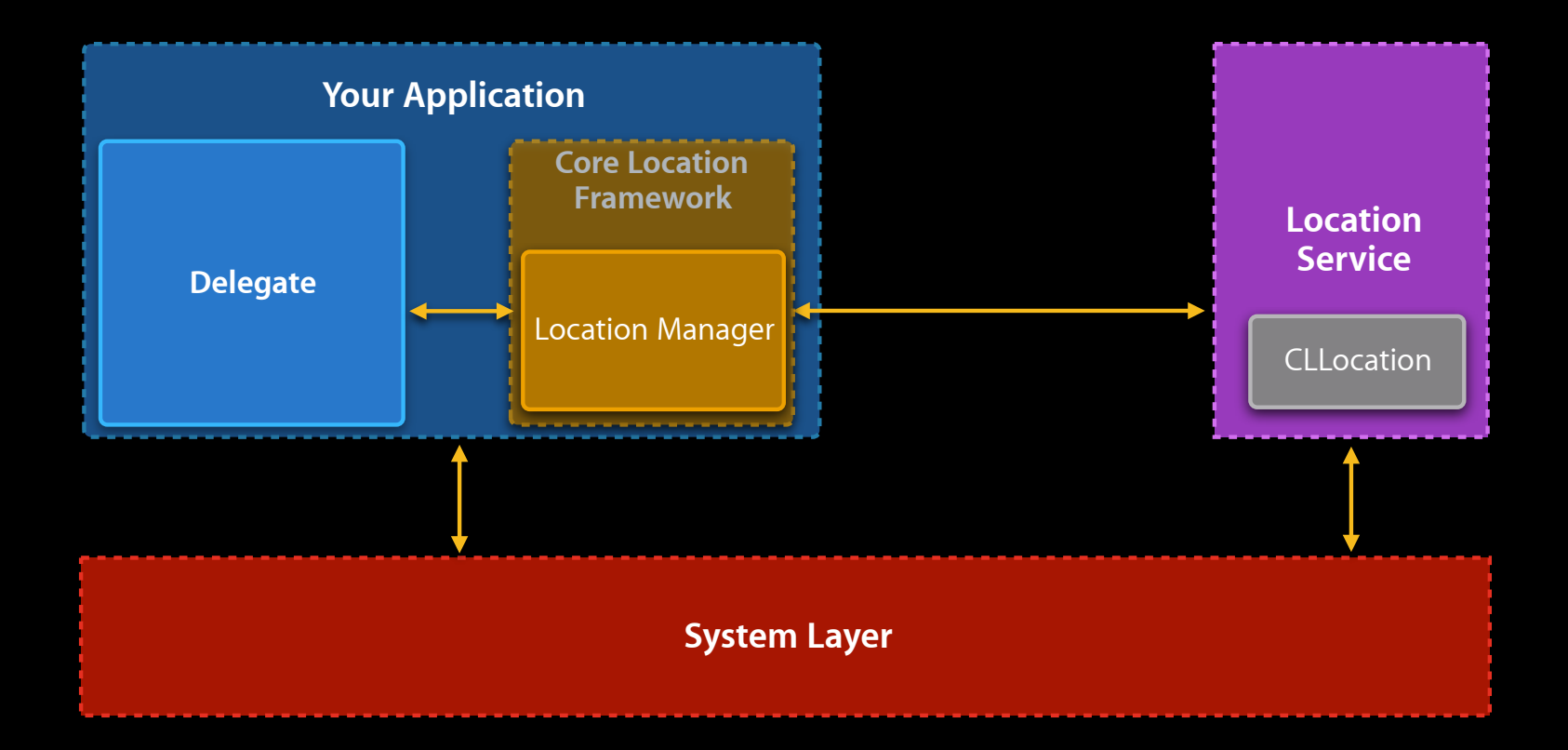

#### **Model-View-Controller Revisited**

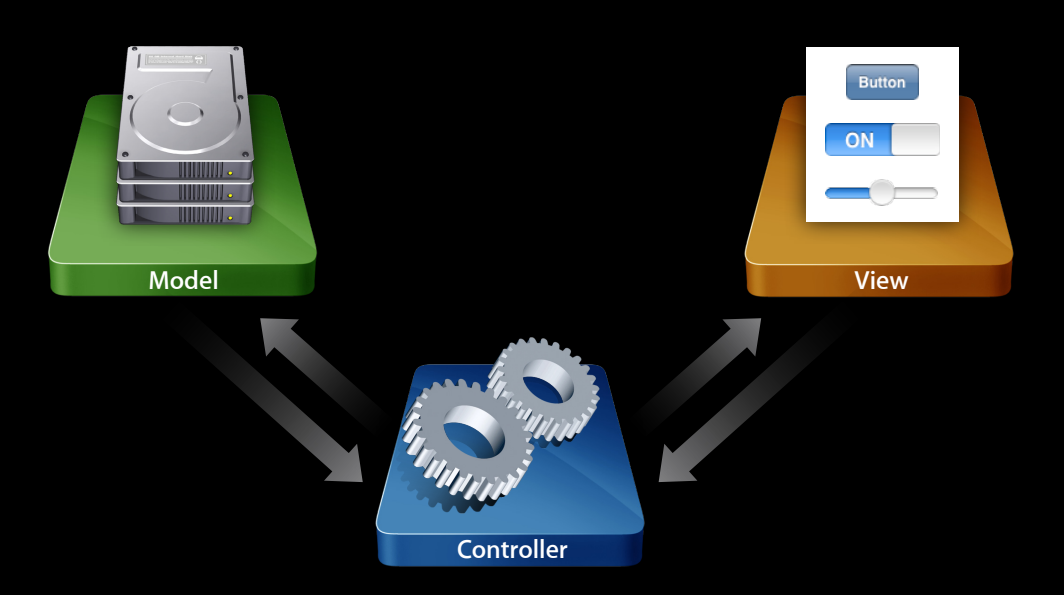

#### **Launching for Location Events Application delegate**

```
- (BOOL)application:(UIApplication *)application
   didFinishLaunchingWithOptions:(NSDictionary *)options {
```

```
if ([[options valueForKey:UIApplicationLaunchOptionsLocationKey] boolValue]) {
     NSLog(@"Launched because of location event");
 }
```

```
// Registers for appropriate notifications on initialization if appropriate
[MyAppLocationController sharedController];
```
return YES;

}

#### **Application Location Controller Launching for Location Events**

```
- (id)init {
```
}

```
if (self = [super init]) {
    manager = [[CLLocationManager alloc] init];
    manager.delegate = self;
```

```
 if ([NSUserDefaults standardUserDefaults] boolForKey:@"MonitorLocation"]) {
         [manager startMonitoringSignificantLocationChanges];
    }
 }
return self;
```
#### **Summary**

- Location provides context
	- Improve the user experience
	- Enable new use cases
- Incredible potential
	- Use the right technology for your use case
	- Surprise and delight your users!
## **More Information**

**Mark Malone** Integration Technologies Evangelist mgm@apple.com

**Documentation** Core Location Framework Reference Location Awareness Programming Guide http://developer.apple.com/iphone

**Apple Developer Forums** http://devforums.apple.com

## **Related Sessions**

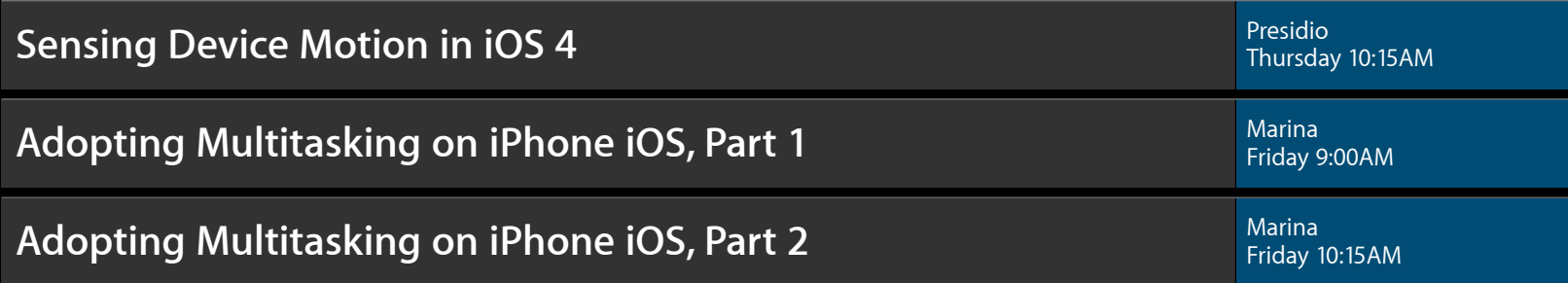

## **Labs**

**Core Location Lab** Application Frameworks Lab C<br> **Core Location Lab** Application Frameworks Lab C

**Map Kit Lab** Application Frameworks Lab B Application Frameworks Lab B Application Frameworks Lab B and the Unit

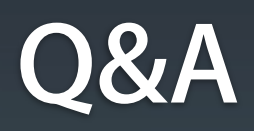

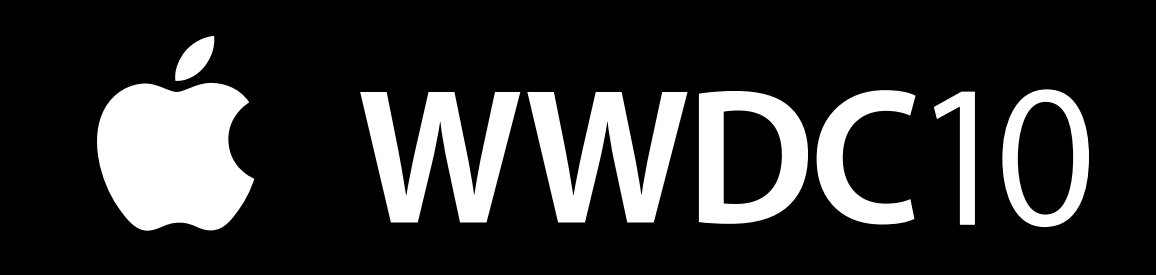

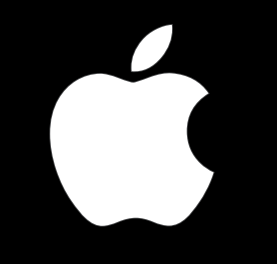